# **МИНИСТЕРСТВО ОБРАЗОВАНИЯ И НАУКИ РОССИЙСКОЙ ФЕДЕРАЦИИ ФИЛИАЛ КУБАНСКОГО ГОСУДАРСТВЕННОГО УНИВЕРСИТЕТА В Г. СЛАВЯНСКЕ-НА-КУБАНИ**

#### **Кафедра математики, информатики, естественнонаучных и общетехнических дисциплин**

**Н. Е. РАДЧЕНКО**

# **ЭЛЕКТРОТЕХНИКА И ЭЛЕКТРОНИКА**

**Раздел «Электрические машины»**

**Методические материалы к проведению лабораторного практикума, изучению разделов дисциплины и организации самостоятельной работы студентов 4-го курса бакалавриата, обучающихся по направлению 44.03.05 Педагогическое образование (с двумя профилями подготовки – Технология, Экономика) очной формы обучения**

> Славянск-на-Кубани Филиал Кубанского государственного университета в г. Славянске-на-Кубани 2018

### **ББК 32.1+32.85 Э 455**

Рекомендовано к печати кафедрой математики, информатики, естественнонаучных и общетехнических дисциплин филиала Кубанского государственного университета в г. Славянске-на-Кубани протокол № 13 от 29 мая 2018 г.

#### *Рецензент:* Кандидат физико-математических наук, доцент *А. Н. Чернышев*

#### **Радченко, Н. Е.**

**М 635 Электротехника и электроника. Раздел «Электрические машины»** : методические материалы к проведению лабораторного практикума, изучению разделов дисциплины и организации самостоятельной работы студентов 4-го курса бакалавриата, обучающихся по направлению 44.03.05 Педагогическое образование (с двумя профилями подготовки – Технология, Экономика) очной формы обучения / Н. Е. Радченко. – Славянск-на-Кубани : Филиал Кубанского гос. ун-та в г. Славянске-на-Кубани, 2018. – 47 с. 1 экз.

Методические материалы составлены в соответствии с ФГОС высшего образования, учебным планом и учебной программой курса, содержат методические рекомендации к организации процессов освоения дисциплины, к изучению теоретической и практической части, самостоятельной работе студентов, а также по подготовке к промежуточной аттестации.

Издание адресовано студентам 4-го курса бакалавриата, обучающимся по направлению 44.03.05 Педагогическое образование (с двумя профилями подготовки – Технология, Экономика) очной формы обучения.

Электронная версия издания размещена в электронной информационнообразовательной среде филиала и доступна обучающимся из любой точки доступа к информационно-коммуникационной сети «Интернет».

ББК 32.1+32.85

© Филиал Кубанского государственного университета в г. Славянске-на-Кубани, 201**8**

# **СОДЕРЖАНИЕ**

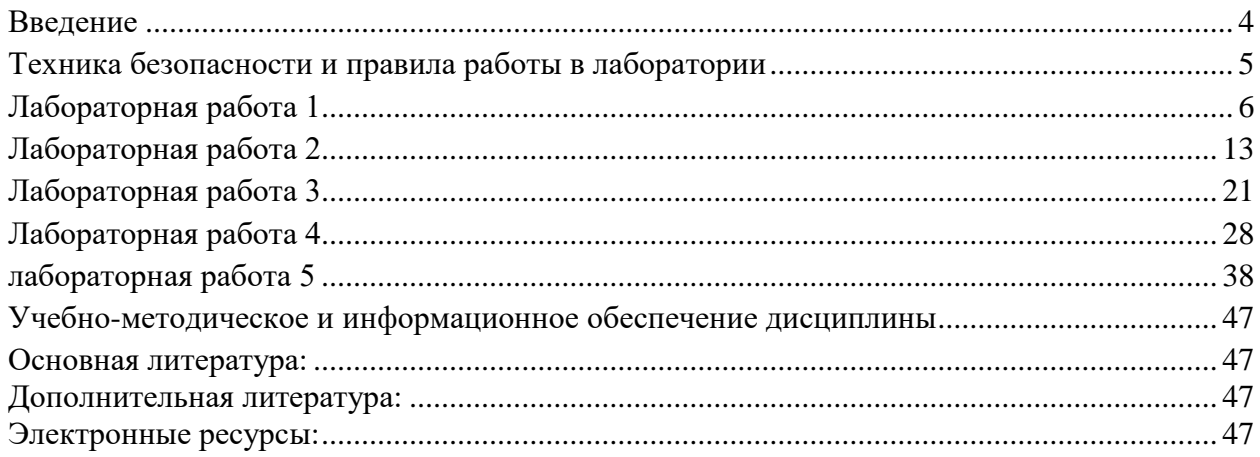

# *ВВЕДЕНИЕ*

<span id="page-3-0"></span>В изучении технических дисциплин будущим учителем значительная часть учебного времени отводится на лабораторный практикум.

Основой лабораторной работы является эксперимент, выполняемый на учебном оборудовании с допустимой погрешностью полученных результатов. При подготовке учебного эксперимента требуется выделение нескольких основных черт процесса или явления, лежащих в его основе.

При выполнении лабораторных работ студент должен научиться самостоятельному овладению способами постановки и проведения эксперимента, а также методами оценки полученных результатов, в результате чего формируются следующие компетенции:

- способность использовать естественнонаучные и математические знания для ориентирования в современном информационном пространстве  $(OK-3)$ :

- способность использовать возможности образовательной среды для достижения личностных, метапредметных и предметных результатов обучения и обеспечения качества учебно-воспитательного процесса средствами преподаваемых учебных предметов (ПК-4).

Перед выполнением работы необходимо, помимо данного пособия, ознакомиться с соответствующим разделом учебника или конспектом лекций, а также изучить лабораторное оборудование, применяемое для выполнения учебного эксперимента. Во время проведения лабораторных работ особое внимание уделяется рациональному использованию учебного времени.

Полученные в результате выполнения работы экспериментальные и расчётные данные записываются в таблицы, отчёт о проделанной работе оформляется согласно методическим указаниям.

Для обработки результатов измерений используется микрокалькулятор, при этом следует помнить, что рассчитанные значения величин не могут быть точнее их измеренных значений.

После проверки преподавателем правильности оформления отчёта происходит процедура защиты лабораторной работы.

В процессе защиты студентом демонстрируются знания, позволяющие преподавателю сделать выводы об усвоении теоретического материала и степени самостоятельности выполнения лабораторной работы.

Защита происходит в течение учебного времени, оставшегося после выполнения очередного эксперимента, и в виде исключения – во время консультации.

# **ТЕХНИКА БЕЗОПАСНОСТИ И ПРАВИЛА РАБОТЫ В ЛАБОРАТОРИИ**

<span id="page-4-0"></span>1. К занятиям в лаборатории допускаются только студенты, прошедшие вводный инструктаж по технике безопасности.

2. Лабораторные работы выполняются на лабораторных стендах бригадами по 4-5 человек.

3. При подготовке к очередной лабораторной работе студент должен уяснить цель, содержание работы и методику её проведения, изучить устройство стенда.

4. При работе с лабораторными комплексами нужно строго следовать методическим указаниям и правилам техники безопасности.

5. Выполнив работу, каждый студент предъявляет для проверки преподавателю полученные экспериментальные данные.

6. В случае нарушения внутреннего распорядка или правил техники безопасности студент отстраняется от выполнения лабораторной работы.

7. К повторному выполнению лабораторной работы студент допускается с разрешения заведующего кафедрой или декана факультета.

## <span id="page-5-0"></span>**Определение основных параметров и характеристик однофазного трансформатора методом холостого хода и короткого замыкания**

**Цель работы:** Ознакомление с устройством трансформатора, изучение его свойств путем снятия основных характеристик и определение параметров схемы замещения.

**Приборы и принадлежности:** электротехнический стенд, модели трансформаторов, плакаты.

#### **Основные теоретические положения**

Трансформатором называется статическое (т. е. без движущихся частей) электромагнитное устройство, предназначенное чаще всего для преобразования одного переменного напряжения в другое (или другие) напряжение той же частоты. Трансформатор имеет не менее двух обмоток с общим магнитным потоком, которые электрически изолированы друг от друга и имеют общий сердечник. Магнитопровод трансформатора (сердечник) собирают, из отдельных листов электротехнической стали для снижения влияния вихревых токов и гистерезиса. Обмотка трансформатора, присоединенная к источнику питания, называется первичной. Обмотка, к которой подключается приемник – вторичная. Трансформаторы классифицируют на однофазные и трехфазные, сухие и масленые, понижающие и повышающие, стержневые и броневые. Для выполнения практических расчетов необходимо составить эквивалентную электрическую схему замещения однофазного трансформатора. Полная или Т-образная схема замещения показана на рис.1.

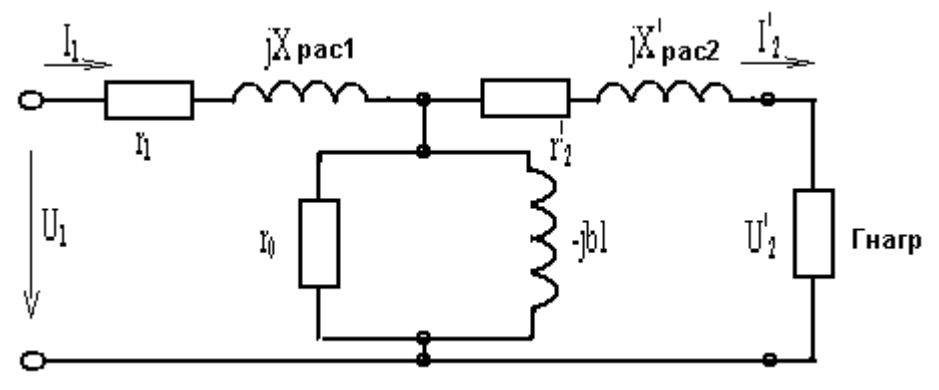

Рисунок 1 Т-образная схема замещения.

где х<sub>рас1</sub> и r <sub>1</sub> – индуктивное сопротивление рассеивания и активное сопротивление витков первичной обмотки;

*x* рас2 и *r* <sup>2</sup>- приведенные индуктивное сопротивление и активное сопротивление витков вторичной обмотки;

 $r_0$  и  $b_1$  – активная и индуктивная проводимость ветви холостого хода

Откуда получено комплексное сопротивление трансформатора:

 $Z_{.061} = r_1 + jx_{.08}$ ;  $Z_{.062} = r_2 + jx_{.08}$  $(1)$  $Z_0 = r_0 + jb_1$ .

Учитывая найденные комплексные сопротивлений, значения схема замещения принимает вид (рис.2)

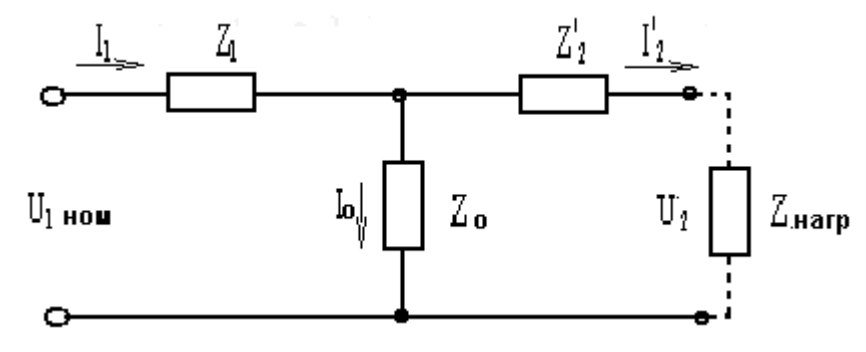

Рисунок 2 Преобразованная схема замещения.

Пользоваться Т-образной схемой замещения не удобно, т.к. она представляет собой смешанное соединение элементов. Для упрощения схемы замещения ветвь холостого хода выносят на выходные зажимы. Образовавшаяся при этом схема замещения называется Г-образной. Полученную Г-образную схему замещения можно преобразовать, объединив между собой Z<sub>1</sub> и Z'2, обозначив  $Z_{K}$  (рис.3 в.).

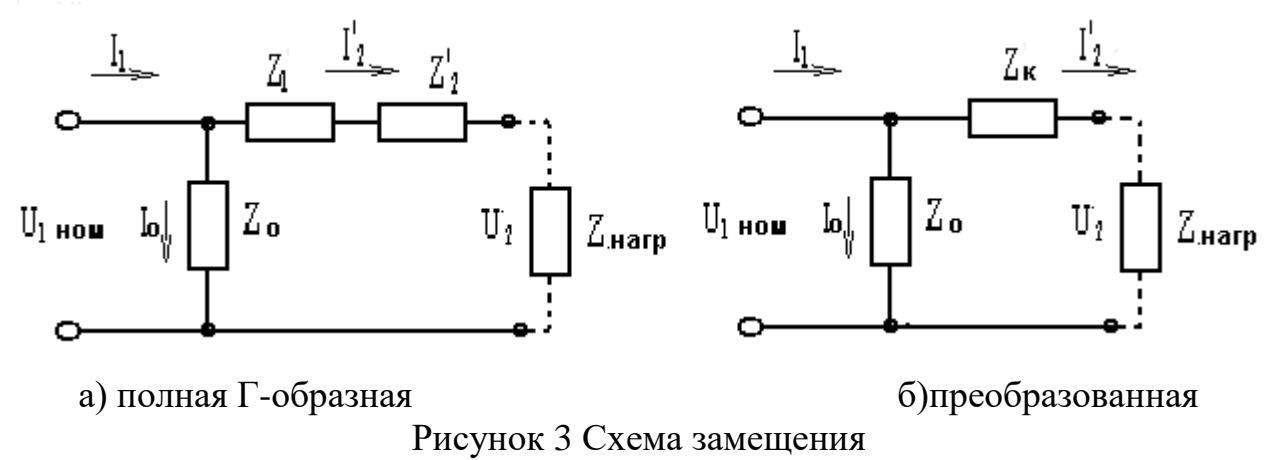

#### Опыт холостого хода

При исследовании трансформатора проводится опыт холостого хода. Он необходим для определения:

а) коэффициента трансформации  $n_r = \frac{U_1 xx}{U_2 xx}$  $(2)$ 

б) тока холостого хода в процентах от номинального

$$
I_0\% = \frac{I_0}{I_1 \mu \omega M} * 100\%
$$
 (3)

в) потери мощности холостого хода (потери мощности в стали)

Потребляемая при опыте холостого хода энергия полностью идет на покрытие потерь в трансформаторе, поскольку нагрузка отсутствует, т. к. вторичная обмотка разомкнута (рис.4.). Это потери в стали. Т. к. потерями в первичной обмотке можно пренебречь из-за малого тока холостого хода.

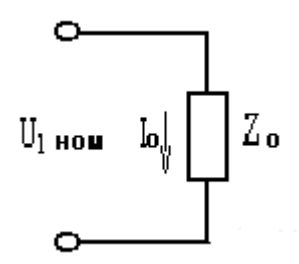

Рисунок 4 Схема замещения холостого хода.

г) параметров ветви холостого хода  $(r_0$ и z $_0)$  Z $_0=$  $\mathbf 0$ 1 *I U ном* (4)

Активное сопротивление ветви ХХ определяется по закону Джоуля-Ленца

$$
r_0 = \frac{P_0}{I_0^2} \tag{5}
$$

д) коэффициента мощности при холостом ходе  $\cos\phi_{\scriptscriptstyle 0}= \frac{\prime_0}{\phantom{00}}$ 0 *z*  $\frac{r_0}{r}$  (6)

#### **Опыт короткого замыкания**

Опыт короткого замыкания проводится для определения:

- 1. Напряжения короткого замыкания Uк;
- 2. Потерь мощности при коротком замыкании Рк
- 3. Параметров  $r_1 r_2$  схемы замещения.

Для проведения опыта короткого замыкания вторичную обмотку закорачивают, а к первичной подводят такое напряжение, чтобы в обеих обмотках проходили номинальные токи  $I_{1\text{ HOM}}$  и  $I_{2\text{ HOM}}$ . Это напряжение называют напряжением короткого замыкания. (К. 3.)  $U_{\kappa}$ . Напряжение короткого замыкания обычно выражают в процентах номинального первичного напряжения:

$$
U_k = \frac{U_k}{U_{1\text{max}}} * 100\% \tag{7}
$$

Мощность потерь короткого замыкания Рк определяют непосредственно по показаниям ваттметра. Потери при коротком замыкании- это в основном потери в обмотках, по сколько из-за пониженного напряжения в опыте короткого замыкания магнитный поток Ф в стали будет мал и им можно пренебречь. Таким образом, мощность потерь короткого замыкания равна мощности потерь в обеих обмотках трансформатора при номинальной нагрузке, т.е. Рк =Рм.ном. (рис. 5).

8

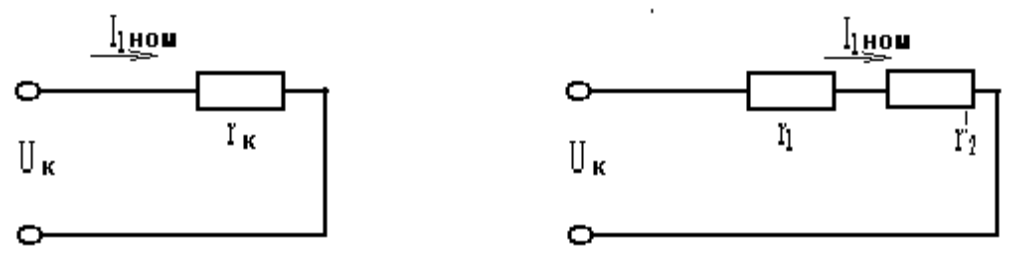

Рисунок 5 Схема замещения при коротком замыкании.

Чтобы определить параметры  $r_1$  и  $r_2$  необходимо найти активное сопротивление короткого замыкания

$$
r_{\scriptscriptstyle K} = \frac{P_{\scriptscriptstyle K}}{I_{\scriptscriptstyle 1\mu\sigma\sigma}}^2\,,\tag{8}
$$

отсюда г<sub>к</sub>=r<sub>1</sub>+ r'<sub>2</sub> или  $\frac{r_{k}}{2} = r_{1} = r'_{2}$ .

#### Внешняя характеристика трансформатора

Она представляет собой зависимость напряжения на вторичной обмотке  $U_2$  от нагрузки (тока I2) при постоянном характере её и номинальном напряжении U<sub>1ном</sub>

$$
U_{2=}U_{2\text{Hom}} - \Delta U \tag{9}
$$

где, ДЦизменение вторичного напряжения, являющееся функцией нагрузки трансформатора.

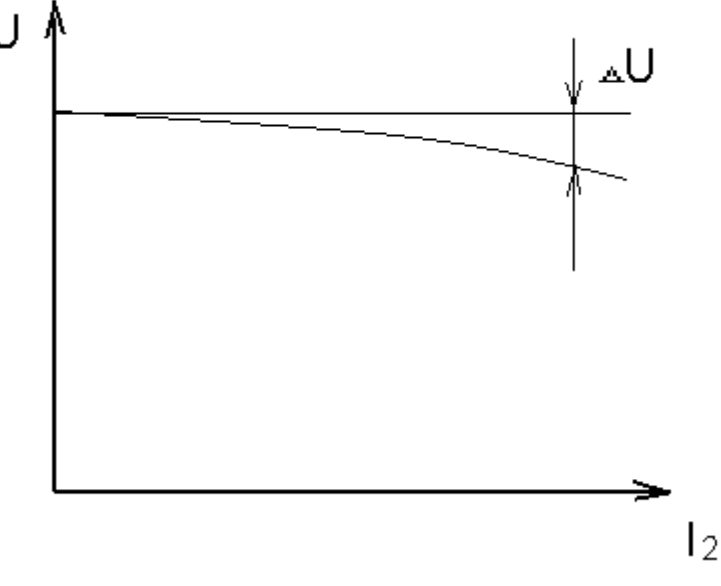

Рисунок 6 График внешней характеристики трансформатора Коэффициент полезного действия трансформатора рассчитывается по  $\blacksquare$ 

$$
\eta = \frac{P_2}{P_1} * 100 = \frac{P_2}{P_2 + \sum Pnom} * 100 = \frac{\beta S \text{ non} \cos \varphi_2 * 100}{\beta S \text{ non} \cos \varphi_2 + P_0 + \beta^2 P \kappa},\tag{10}
$$

где Sном - номинальная мощность трансформатора, B\*A;  $P_0 = P_c -$ мощность потерь холостого хода, Вт;  $P_K = P_M$ .ном – мощность потерь короткого замыкания, Вт.

Зависимость К.П.Д.,  $\cos\varphi_1$ , I<sub>1.</sub> от нагрузки трансформатора на вторичной обмотке (тока I<sub>2</sub>) представлены на рис.7.

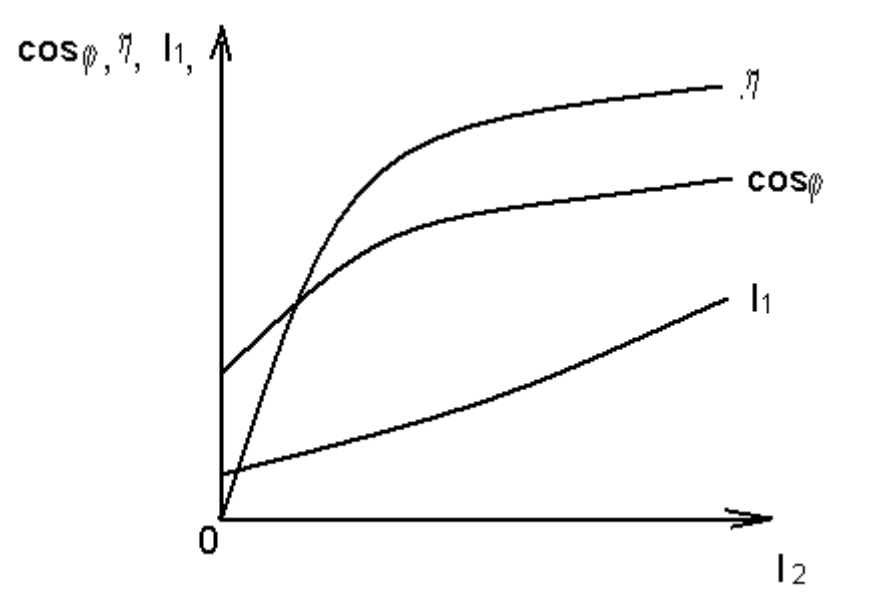

Рисунок 7 График рабочих характеристик трансформатора.

# ПОРЯДОК ВЫПОЛНЕНИЯ РАБОТЫ

- конструкцию, классификацию 1. Изучить принцип действия  $\mathbf{M}$ трансформатора.
- 2. Установить переключатели S1 и S2 для проведения опыта холостого хода: переключатель S1 в положение U1 вх<sub>ном</sub>, переключатель S2 - XX. Показания прибора занести в таблицу 2.

| таблица т рарианты наспортных данных трансформатора. |               |            |              |  |  |  |
|------------------------------------------------------|---------------|------------|--------------|--|--|--|
| No                                                   | $J_1$ BX(HOM) | $S_1(HOM)$ | $_{1}$ (HOM) |  |  |  |
|                                                      | 00            | 300        |              |  |  |  |
|                                                      |               |            |              |  |  |  |

Tanuus 1 Ranuautri usevonturi vauuriv toauedonnatona

Таблица 2 Опыт холостого хода.

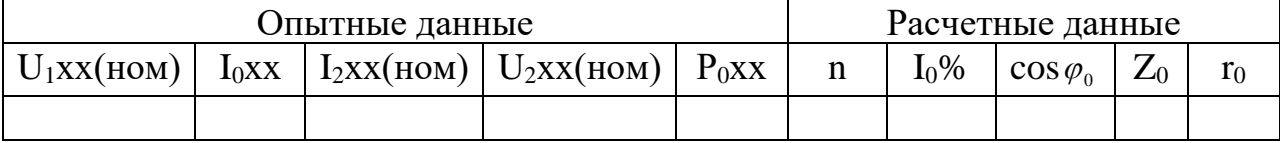

 $II1...$ 

3. Произвести расчеты:

- козффициент трансформации 
$$
n = \frac{U_{1xx}}{U_{2xx}} =
$$

- Ток холостого хода 
$$
I_0\% = \frac{I_0 xx}{I_1 \mu \omega M} * 100 =
$$

- полное сопротивление ветви холостого хода  $Z_0 = \frac{U1_{HOM}}{I_0 xx}$ 

- активное сопротивление ветви холостого хода  $r_0 = \frac{P_0}{I_0^2 x x}$ 

- коэффициент мощности при холостом ходе соз  $\varphi_0 = \frac{r_0}{r_0}$ 

4. Снять внешнюю и рабочие характеристики трансформатора. Внешняя характеристика снимается для активной нагрузки, создаваемой при помощи резисторов R1-R4. Выбор величины нагрузки производится переключателем S2. Данные измерительных приборов заносят в таблицу3.

| $N_2$ | Опытные данные |          |       |                |     | Расчетные данные |                  |                       |          |
|-------|----------------|----------|-------|----------------|-----|------------------|------------------|-----------------------|----------|
|       | $U_1(HOM)$ ,   | 11,      | $P_1$ | $\mathsf{U}_2$ | 12, | $S_1$            | $\cos \varphi_1$ | $P_{2,}$              | $\eta$ , |
|       |                | $\Delta$ | Bт    |                | A   | BA               |                  | <b>B</b> <sub>T</sub> |          |
|       |                |          |       |                |     |                  |                  |                       |          |
|       |                |          |       |                |     |                  |                  |                       |          |
| ⌒     |                |          |       |                |     |                  |                  |                       |          |
|       |                |          |       |                |     |                  |                  |                       |          |

Таблица 3 Показатели работы трансформатора.

 $5<sub>1</sub>$ Произвести расчеты необходимых величин:

- полная мощность (ВА),  $S1 = U1*I1 =$ 

- коэффициент мощности трансформатора в первичной обмотке  $\cos\varphi_1 =$  $\frac{P1}{S1} =$ 

- мощность во вторичной обмотке (полезная)  $P2 = U2*I2*cos\varphi_2 =$ 

где  $\cos\varphi_2$  - коэффициент мощности во вторичной обмотке  $(\cos\varphi_2=1, \text{ T.K.})$ нагрузка активная);

- К.П.Д. экспериментальный  $\eta_s = \frac{P2}{P1}$ 

6. Провести опыт короткого замыкания. Перед проведением опыта переключатель S1 установить в положение Uк.з., а S2 в положение К.З. Затем произвести измерение, результаты, которых занести в таблицу 4.

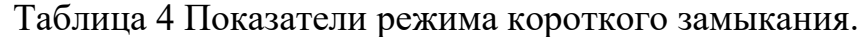

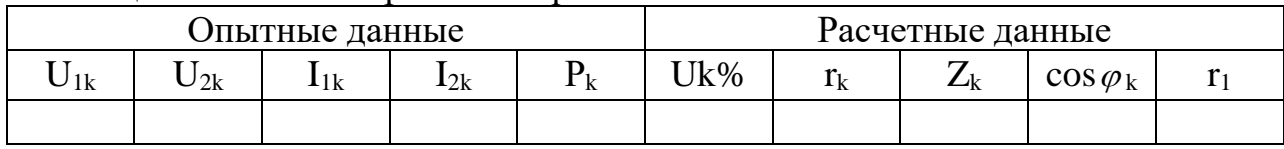

После проведения опыта короткого замыкания отключить лабораторный стенд.

7. Произвести расчеты и занести в таблицу 4,

- коэффициент понижения напряжения в режиме короткого замыкания в первичной обмотке  $u_{k} = \frac{U_{1}k}{U_{1} + U_{2}}$  \*100%=

- полное сопротивление короткого замыкания  $Z_K = \frac{Uk}{U/L}$ 

- активное сопротивление К.З.,  $r_{\kappa} = \frac{P\kappa}{I_{\text{max}}^2}$ 

где І<sub>1ном</sub> из таблицы 1

- коэффициент мощности при К.З.  $\cos \varphi_{k} = \frac{r_{k}}{Z_{k}} =$ 

- активное сопротивление первичной обмотки  $r_1$  и приведенное активное сопротивление вторичной обмотки  $r'_2$ ,  $r_1 = r'_2 = \frac{r_k}{2}$ 

- К.П.Д. трансформатора по паспорту при активной номинальной нагрузке  $(\beta = 1, \cos \varphi, = 1)$  рассчитывается,

 $\eta_{nacn} = \frac{\beta * S_{noc} \cos \varphi_2 * 100}{\beta * S_{noc} \cos \varphi_2 + P_0 + \beta^2 P_k} =$ 

Где S<sub>ном</sub> - номинальная мощность трансформатора с таблицы 1, ВА;

P<sub>0</sub> - мощность потерь XX, Вт;

 $P_{K}$  – мощность потерь К.З., Вт

8. Построить внешнюю и рабочие характеристики трансформатора от тока нагрузки  $I_2$  (табл. 3.).

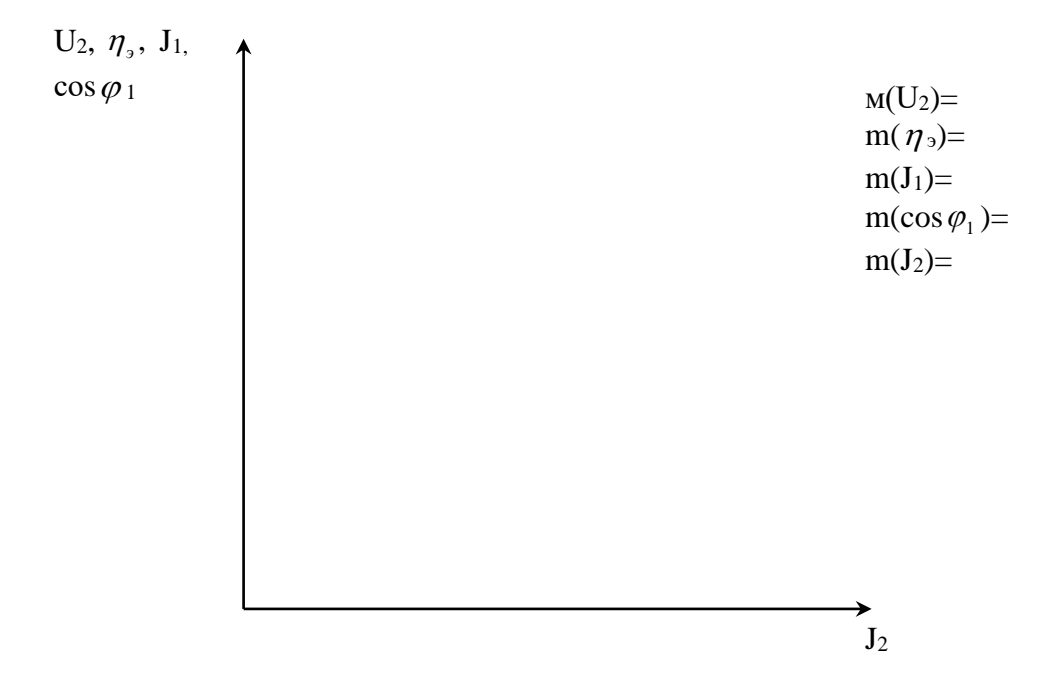

9. Сделать вывод, сравнив К.П.Д. экспериментальный с паспортным. Вывод:

# Контрольные вопросы:

- 1. Что такое трансформатор и каково его назначение?
- устройство 2. Объясните Принцип действия однофазного  $\mathbf{N}$ трансформатора?
- 3. Как проводится опыт холостого хода?
- 4. Как проводится опыт короткого замыкания?
- 5. Почему в опыте холостого хода пренебрегают потерями мощности в обмотках, а в опыте к.з. - потерями в стали?
- 6. Для чего магнитопровод трансформатора изготавливают, из отдельных листов электротехнической стали, изолированных друг от друга?
- 7. Чем отличается стержневой трансформатор от броневого?
- 8. Что представляет собой внешняя характеристика, и как её получают?
- 9. С какой целью проводят опыты холостого хода и к.з.?
- 10. Что представляет собой разность Р<sub>1</sub>-Р<sub>2</sub>? Обосновать.
- <span id="page-12-0"></span> $11.Ka$ кое влияние оказывает характер нагрузки на внешнюю характеристику трансформатора?

# ЛАБОРАТОРНАЯ РАБОТА 2

#### Генератор постоянного тока независимого возбуждения

Цель работы: ознакомиться с устройством, принципом действия, основными характеристиками и методами испытаний генераторов постоянного тока. Научиться определять оптимальный режим работы генератора.

Приборы и оборудование: электротехническая установка «двигатель генератор», плакаты.

Подготовка к работе. Повторить теоретический материал: реакция якоря машины постоянного тока, учёт размагничивающего действия реакции якоря; процесс работы и основные характеристики генератора независимого возбуждения - холостого хода, внешняя и регулировочная.

#### Основные теоретические положения

Генератор постоянного тока - электрическая машина, предназначенная для преобразования механической энергии в энергию постоянного тока.

Генератор по устройству идентичен двигателю постоянного тока, т.е. они обратимы.

Генератор состоит из: статора, ротора и коллекторно-щёточного устройства. Рис.8.

1. *Статор* – неподвижная часть генератора. Он состоит из станины, на которой расположены главные и дополнительные полюса с обмоткой возбуждения.

2. Подвижной частью генератора является *якорь*. Он набран из тонких, изолированных друг от друга листов электротехнической стали для уменьшения потерь мощности в магнитопроводе якоря. В пазах якоря размещается обмотка якоря, выводы которой соединяются с пластинами коллектора, монтируемого на валу.

3. *Коллекторно-щеточное устройство*, осуществляет связь обмотки якоря с внешней цепью.

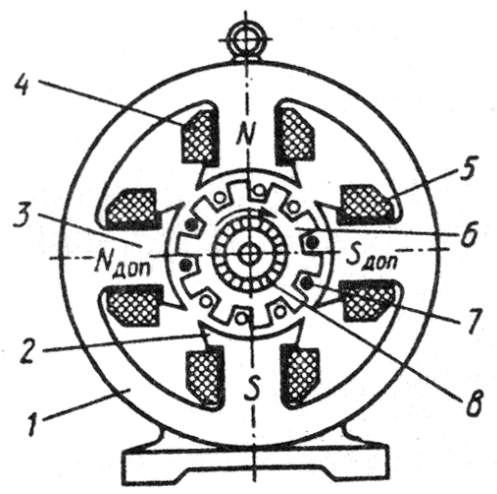

Рисунок 8 Генератор постоянного тока:

1 – станина; 2 – главный полюс обмотки возбуждения; 3 – дополнительный полюс; 4, 5 – обмотки возбуждения; 6 – якорь; 7 – обмотка якоря; 8 – коллектор.

Принцип действия генератора постоянного тока основан на законе электромагнитной индукции. При вращении ротора каким-либо первичным двигателем, вследствие пересечения проводниками обмотки якоря магнитного поля полюсов, в соответствии с законом электромагнитной индукции, в последнем наводится ЭДС. Она возникает в каждом проводнике обмотки ротора машины и зависит от положения проводников в межполисном пространстве.

Для получения на зажимах генератора постоянной во времени ЭДС предназначен коллектор, расположенный на вращающемся роторе, с системой неподвижных щеток, расположенных на статоре машины.

Для создания магнитного потока требуемой величины на полюсах индуктора имеются обмотки возбуждения, обтекаемые регулируемым постоянным током.

У генератора с независимым возбуждением обмотка возбуждения питается постоянным током, получаемым от постороннего источника.

### Основные характеристики генератора независимого возбуждения

1. Характеристика холостого хода  $(E = f(Ib))$ .

Ветвь 1 восходящая соответствует постепенному повышению тока возбуждения от нуля, ветвь 2 (нисходящая) – его уменьшению (Рис.9.). При IB = 0 (цепь обмотки возбуждения разомкнута) ЭДС Ео холостого хода не равна нулю. Объясняется это тем, что в магнитной системе машины имеется ПОТОК остаточный обуславливает  $\Phi$ <sub>OCT</sub>. который  $\overline{M}$ появление соответствующей ему ЭДС

 $EocT = C_c n_{\rm H} \Phi$ oct,  $(11)$ 

где Сс - постоянная, зависящая от конструктивных данных генератора, n<sub>H</sub> - номинальная частота вращения ротора.

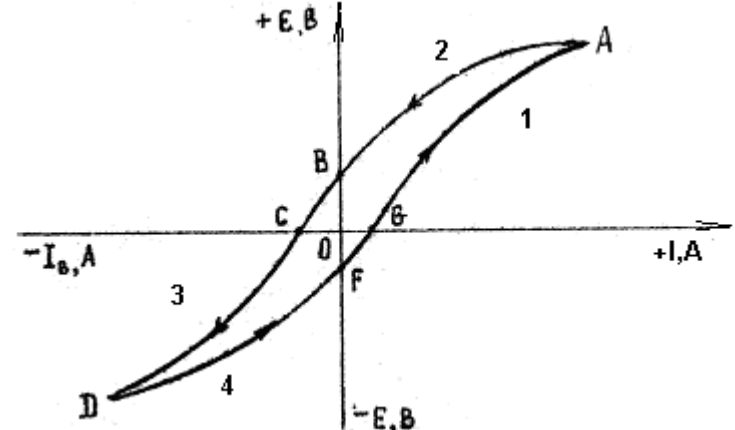

Рисунок 9 График характеристик холостого хода

При увеличении тока возбуждения ЭДС вначале интенсивно возрастает почти прямолинейно, а потом прямолинейность нарушается вследствие явления насыщения магнитной системы машины. При уменьшении в обратном порядке получается нисходящая ветвь характеристики холостого хода. Одному и тому же току возбуждения нисходящей ветви соответствует несколько большая ЭДСЕ, чем ЭДСЕ<sub>2</sub> восходящей ветви, что происходит вследствие явления гистерезиса.

2. Внешняя характеристика генератора  $U = f(Ia)$ 

Внешняя характеристика генератора  $U = f(Ia)$  строится при IB = const и n - const. Примерный внешний вид характеристики показан на рис.10. С ростом нагрузки напряжение генератора падает из-за двух причин:

1) с увеличением тока якоря увеличивается падение напряжения в обмотке якоря

 $U = E = I \text{R} R \text{A}$  (12) 2) С увеличением тока якоря увеличивается реакция якоря. Реакция якоря уменьшает магнитный поток, и, следовательно, уменьшает ЭДС.

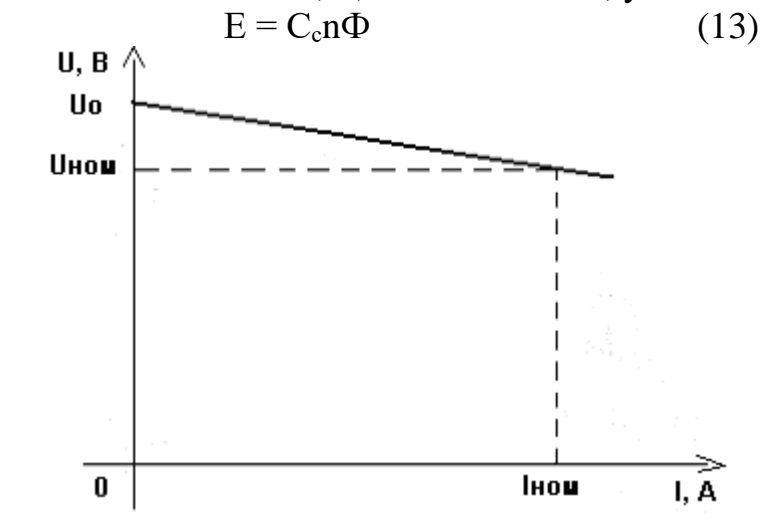

Рисунок 10 График внешних характеристик генератора

Внешняя характеристика генератора независимого возбуждения достаточно жесткая, т.е. выходное напряжение слабо зависит от тока якоря.

3. Регулировочная характеристика генератора с независимым возбуждением  $I_B = f(I_a)$ .

Это зависимость тока возбуждения от тока якоря при условии, что n – const и U – const, т.е. регулировочная характеристика показывает, как надо менять ток возбуждения при изменении тока якоря, чтобы на выходе напряжение осталось неизменным.

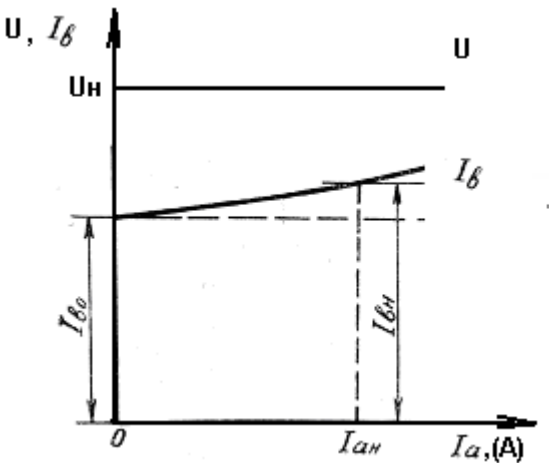

Рисунок 11 График регулировочных характеристик

Из рис.11. видно, что с увеличением тока нагрузки увеличивается ток возбуждения. Это увеличение тока возбуждения связано с необходимостью компенсации падения напряжения в цепи якоря IаRа и размагничивающего действия, реакцией якоря для поддержания постоянного напряжения генератора ( $U_H$  – const).

Степень регулирования тока возбуждения генератора определяется по формуле

$$
\Delta I_e = \frac{I_{\text{eq}} - I_{\text{eq}}}{I_{\text{eq}}} * 100\%
$$
\n(14)

# ПОРЯДОК ВЫПОЛНЕНИЯ РАБОТЫ

1. Ознакомиться с устройством и принципом действия генератора постоянного тока.

2. Изучить принципиальную схему генератора независимого возбуждения.

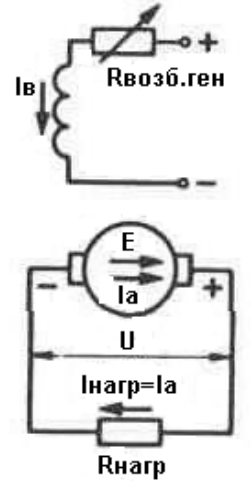

Рисунок 12 Схема генератора постоянного тока независимого возбуждения. *Е —* ЭДС генератора, *U —* напряжение на зажимах генератора, Iа, Iв, Iнагр токи в цепях якоря, возбуждения и нагрузки, Rнагр — сопротивление нагрузки. Rвозб.ген — сопротивление регулирующего реостата в цепи возбуждения.

3. Снять и построить характеристику холостого хода Еа = *f*(Iв)

а) **Для установки №2 (**Переключатель **Т<sup>1</sup>** в положении **1.** Тумблер **S<sup>3</sup>** в положение **А3**. Ползунок **Rвозб.дв**. в положение = **0)**

б) **Для установки №3(**Тумблер **S<sup>4</sup>** в положение « », **S<sup>5</sup>** в нейтральное.)

- 1) Тумблер **S<sup>1</sup>** в положении «**Н**», что соответствует подключению обмотки возбуждения независимо. Тумблер **S<sup>2</sup>** в положение «**ХХ**» холостого хода генератора. Переключатель **Т<sup>2</sup>** в положении **2**
- 2) Ползунок **Rвозб.ген**. в положение = **max**, ползунок **Rнагр.ген**. в положение = **max.**
- 3) осуществить пуск приводного двигателя тумблером **К**
- 4) снять показания и занести в таблицу 5

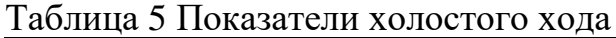

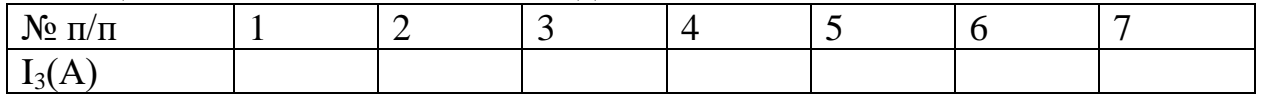

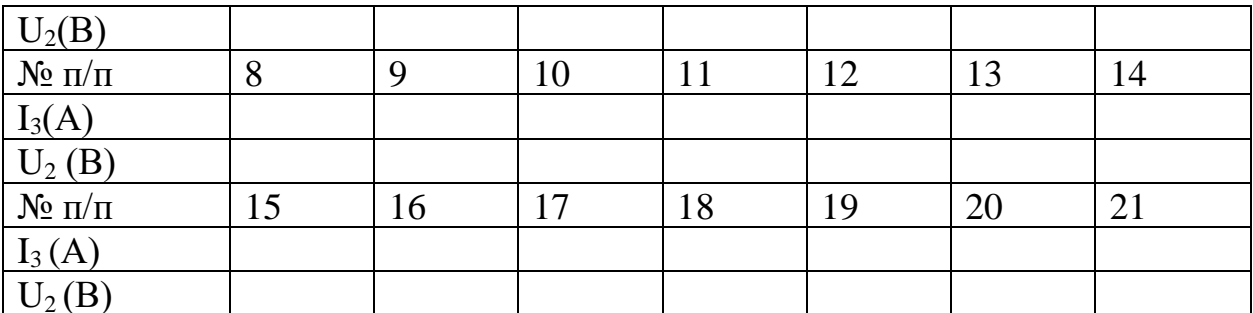

- 5) перемещая ползунок **RB030. Ген.** от **max** к 0, произвести 4-5 измерений и занести в таблицу 4. При положении ползунка **RB036.ген** = 0, перемещаем ползунок **RB030. Ген** постепенно в обратном направлении от 0 к тах и также снимаем 4-5 показаний. При положении ползунка **RB036.reh = max** тумблер  $S_1$  перевести в положение OTK, тем самым разъединяем цепь обмотки возбуждения. Ток возбуждения становится равным нулю Івозб = 0. Снять измерения и занести в таблицу. Переключатель  $T_2$  перевести в положение 1, что соответствует перемене направления тока Iв в обмотке возбуждения. И аналогично проделать пункт 6) ещё раз.
- 6) Отключить стенд тумблером К. По данным таблицы 4 построить характеристику холостого хода генератора независимого возбуждения  $E = f(I_B)$

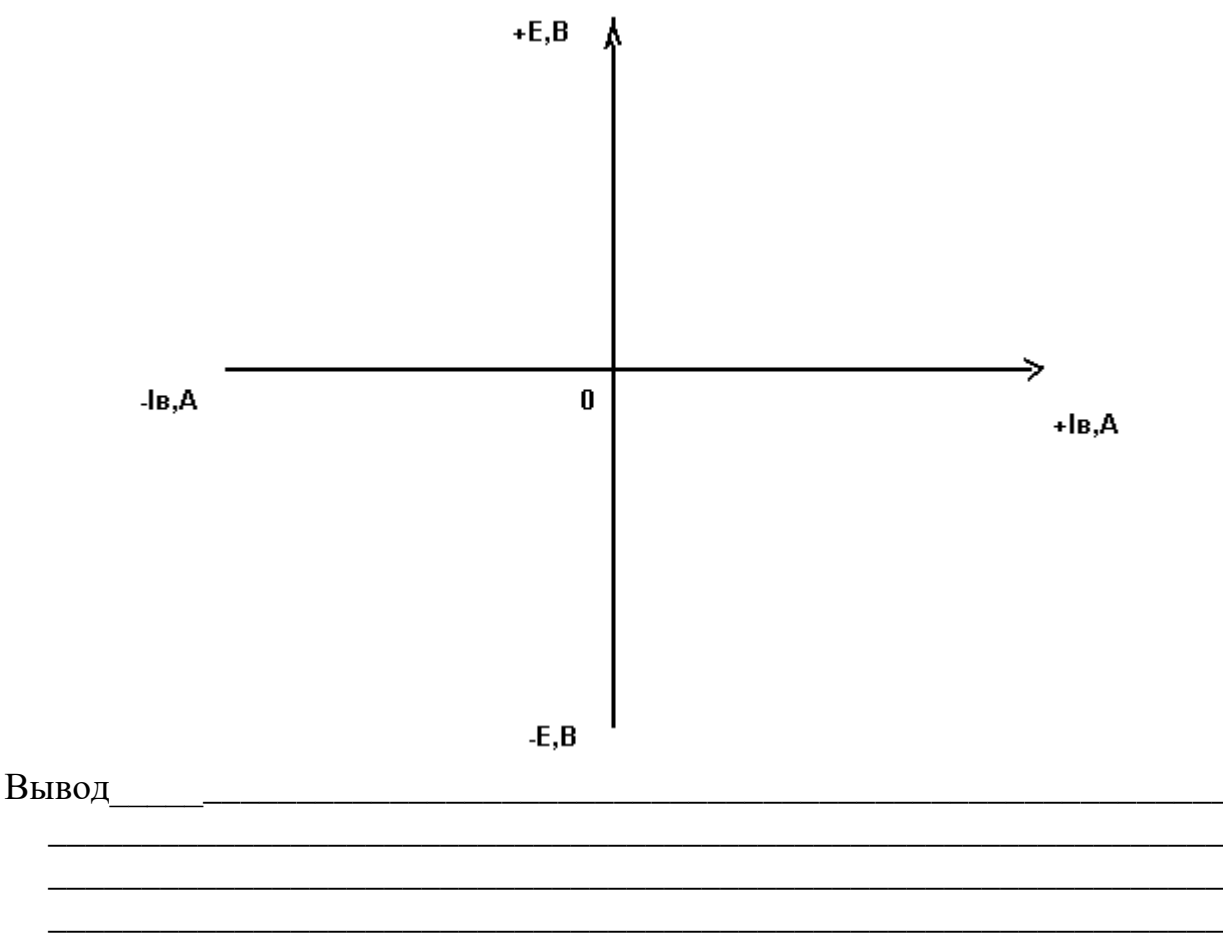

4. Снять и построить внешнюю характеристику генератора независимого возбуждения  $U = F(Ia)$ :

1) Ползун **Квозб.ген**. в положение = 0

Ползунок **Кнагр. ген**. в положение = **max**.

2) Тумблер S<sub>2</sub> в положении «XX», S<sub>1</sub> в положение «Н»

3) тумблером К осуществить пуск приводного двигателя

4) снять показания приборов и занести в таблицу 6

Таблина 6 Показатели внешней характеристики

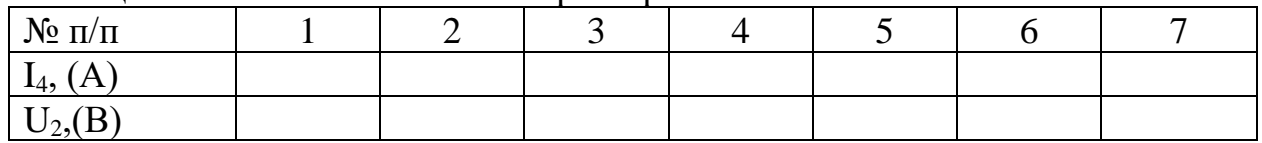

- 5) Тумблер  $S_2$  в положение «Р» и перемещая, ползунок **Rнагр**. от **тах** к 0 снять 5-6 измерений.
- 6) Отключить стенд тумб. «К».
- 7) построить внешнюю характеристику  $U = f(I_B)$  для генератора с независимой обмоткой возбуждения.

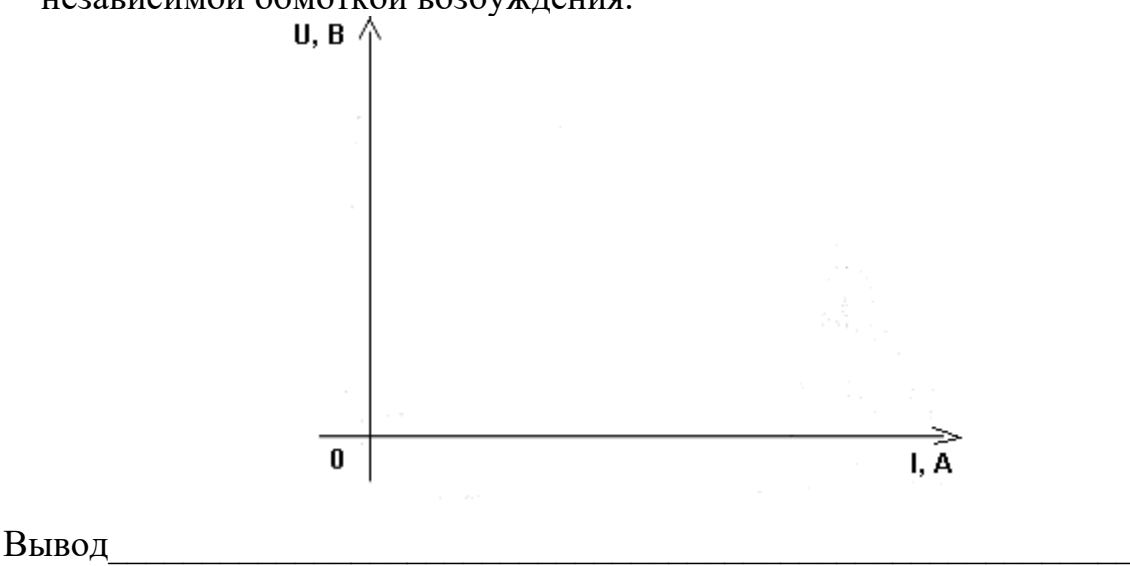

5. Снять и построить регулировочную характеристику  $I_B = f(I_A)$ :

1) Ползунок **Кнагр. ген**. в положение = max, тумблер  $S_2$  в положении «XX». 2) Осуществить пуск приводного двигателя тумблером «К».

Для установки №2 (Перемещать ползунок Rвозб.дв. до  $\frac{1}{2}$  max).

3) перемещая ползунок **RB036. ген.**, регулируем напряжение U<sub>2</sub> до равенства  $U = 6$ .

4) получить первую точку напряжения и занести в таблицу 7.

| $N_2$ п/п |  |  |  |  |
|-----------|--|--|--|--|
| $I_4, A$  |  |  |  |  |
| $I_3, A$  |  |  |  |  |
| 0 ل       |  |  |  |  |

Таблица 7 Показатели регулировочной характеристики

5) тумблер  $S_2$  переключить в положение «Р». Затем постепенно нагружать генератор до номинального тока перемещением **Rнагр**. от **max** до 0, делая 5-6 измерений. Одновременно нужно регулировать ток возбуждения Ів сопротивлением Rвозб.ген. таким образом, чтобы напряжение в каждой точке замеров оставалось постоянным (Uн = const). Результаты измерений занести в таблицу 6.

6) по данным таблицы 6 построить регулировочную характеристику IB =  $f(Ia)$ 

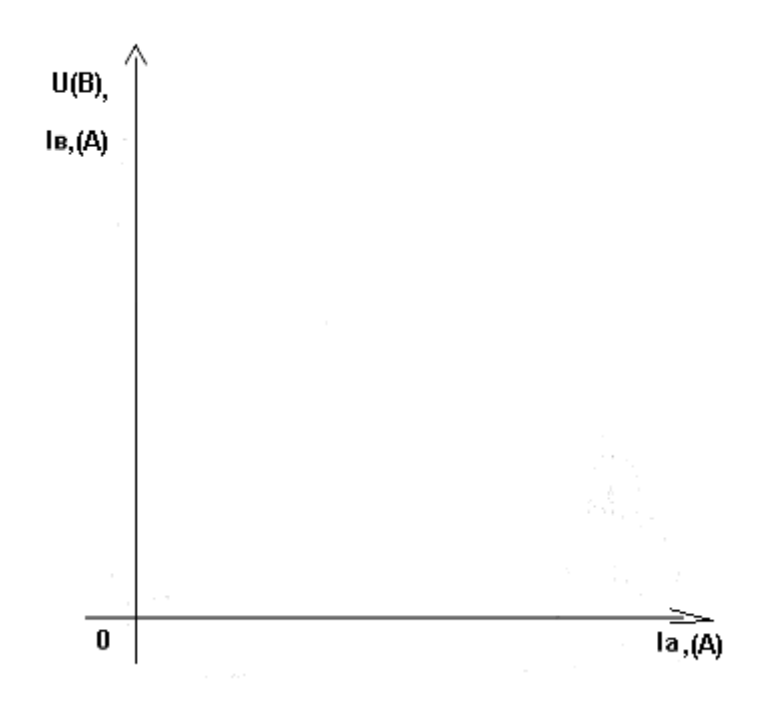

7) определить степень регулирования тока возбуждения генератора

 $\Lambda$  I<sub>B</sub>=

Вывод:

# **Контрольные вопросы:**

- 1. Дайте описание конструкции генератора постоянного тока.
- 2. Какие способы возбуждения применяют в генераторах постоянного тока?
- 3. Назовите основные характеристики генератора независимого возбуждения.
- 4. Назовите преимущества и недостатки генератора независимого возбуждения.
- 5. В чем состоит принцип обратимости машин постоянного тока?
- 6. Как производится опыт холостого хода? Его значение?
- 7. Последовательность проведения и значимость внешней характеристики?
- <span id="page-20-0"></span>8. Что такое степень регулирования тока и как её найти?

# **ЛАБОРАТОРНАЯ РАБОТА 3**

# **Генератор постоянного тока параллельного возбуждения**

**Цель работы**: ознакомиться с устройством, принципом действия, основными характеристиками и методами испытаний генераторов постоянного тока.

**Приборы и оборудование**: электротехническая установка «двигатель генератор», макет генератора, плакаты.

**Подготовка к работе**. Повторить теоретический материал: реакция якоря машины постоянного тока, учёт размагничивающего действия реакции якоря; процесс работы и основные характеристики генератора параллельного возбуждения – холостого хода, внешняя и регулировочная.

### **Основные теоретические положения**

Устройство генератора параллельного возбуждения аналогично генератору с независимой обмоткой возбуждения (см. Лабораторную работу 2).

Генератор параллельного возбуждения «самовозбуждается» без нагрузки в цепи якоря – при холостом ходе. Для его самовозбуждения необходимо выполнение следующих условий:

- наличие хотя бы очень слабого остаточного магнитного потока в главных полюсах;

- совпадение направлений возбуждаемого и остаточного потоков;

- величина сопротивления цепи обмотки возбуждения не должна превышать критической.

Процесс самовозбуждения генератора протекает следующим образом. Вращаемый с помощью приводного двигателя якорь генератора благодаря наличию остаточного магнетизма главных полюсов индуцирует остаточную ЭДС. Под действием этой ЭДС в цепи обмотки возбуждения протекает ток, который при правильном соединении обмотки возбуждения увеличивает потоки главных полюсов. Наводимая в якоре ЭДС возрастает, что ведет к дальнейшему увеличению тока в обмотке возбуждения, потока и ЭДС. В дальнейшем рост ЭДС от тока возбуждения машины с насыщением магнитной цепи замедляется, а затем процесс самовозбуждения заканчивается при равенстве ЭДС якоря и падении напряжения в цепи возбуждения.

У генераторов с самовозбуждением – обмотка возбуждения питается непосредственно от зажимов якоря самой машины.

Наиболее широко в настоящее время применяют генераторы постоянного тока с параллельным возбуждением. Цепь обмотки возбуждения подключается параллельно с нагрузочным сопротивлением Rнагр, поэтому он и называется генератор с параллельным возбуждением.

#### **Характеристики генератора параллельного возбуждения**

1. Характеристика холостого хода генератора с параллельной ОВ

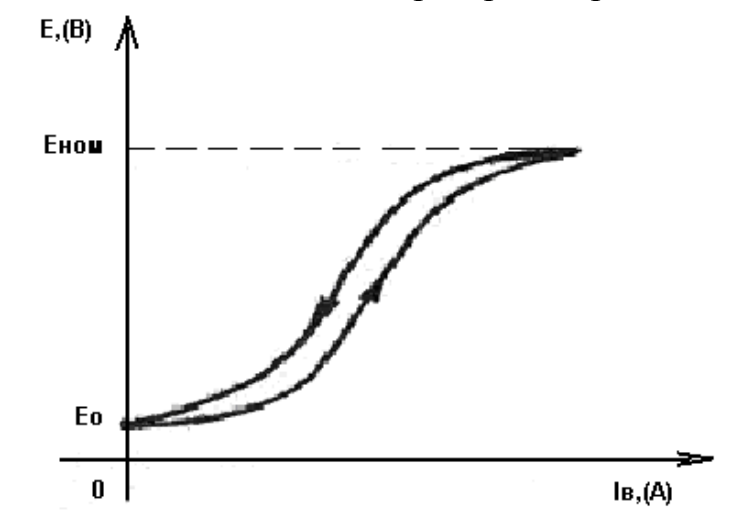

Рисунок 13 Характеристика холостого хода

Как видно из рис. 13. характеристика расположена только в одной четверти системы координат. Это объясняется условиями самовозбуждения генератора. Наличие остаточного магнитного потока дает начальную ЭДС Ео.

У генератора параллельного возбуждения более крутой спад напряжения на зажимах якоря по сравнению с аналогичной характеристикой генератора независимого возбуждения.

2. Внешняя характеристика генератора с параллельной OB  $U = f(Ia)$ показана на рис. 14.

22

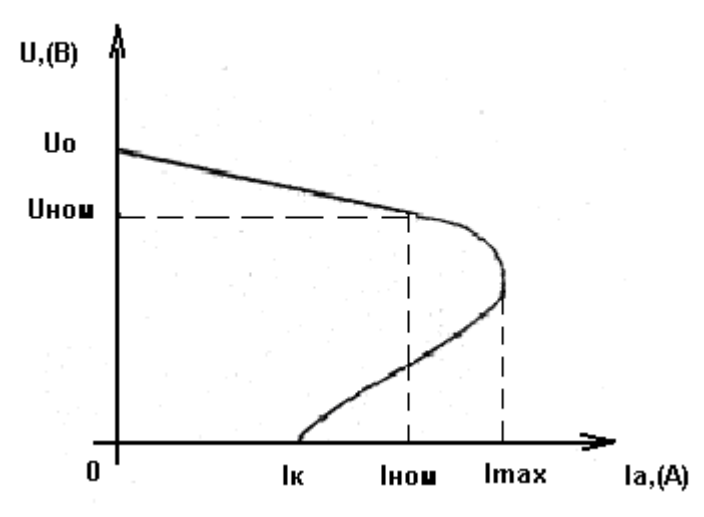

Рисунок 14 Внешние характеристики генератора постоянного тока:

Внешнюю характеристику генератора с параллельной обмотки возбуждения описывают уравнением  $U = E - RaI = const$ . Она лежит ниже внешней характеристики генератора с независимой обмотки возбуждения, так как снижение напряжения обусловлено не только падением напряжения на внутреннем сопротивлении машины IaRa и действием размагничивающей реакции якоря, но и уменьшением тока возбуждения, который зависит от напряжения генератора. Поэтому протяжённость изменение напряжения, при переходе от режима номинальной нагрузки к режиму холостого хода, у генератора с параллельным возбуждением больше.

При перегрузках Ікр вид внешней характеристики генератора с параллельным возбуждением опрокидывается и установившийся ток короткого замыкания определяется остаточным магнитным потоком

 $I\kappa = \frac{Eocm}{Ra}$ 

Короткое длительное замыкание может привести к размагничиваю ферромагнитных цепей, и в дальнейшем генератор не запустится.

3. Регулировочная характеристика генератора с параллельным возбуждением снимается так же, как и у генератора с независимым возбуждением.

Это зависимость тока возбуждения от тока якоря при условии, что n const  $\mu$  U – const, т.е. регулировочная характеристика показывает, как надо менять ток возбуждения при изменении тока якоря, чтобы на выходе напряжение осталось неизменным.

Из рис.15. видно, что с увеличением тока нагрузки необходимо увеличивать ток возбуждения. Это увеличение тока возбуждения связано с необходимостью компенсации падения напряжения в цепи якоря IaRa и размагничивающего действия реакцией якоря для поддержания постоянного напряжения генератора ( $U$ н – const).

Степень регулирования тока возбуждения генератора определяется по формуле

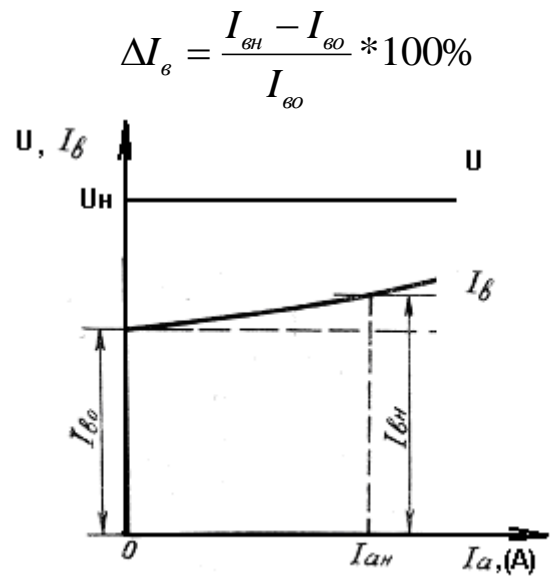

Рисунок 15 График регулировочных характеристик

ПОРЯДОК ВЫПОЛНЕНИЯ РАБОТЫ

1. Ознакомиться с устройством и принципом действия генератора постоянного тока.

2. Изучить схему генератора параллельного возбуждения.

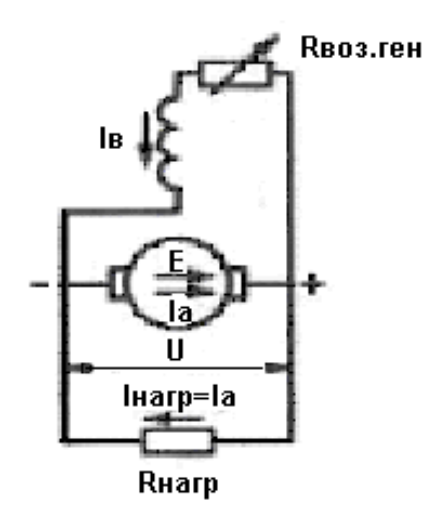

Рисунок 16 Схема генератора постоянного тока параллельного возбуждения: *Е —* ЭДС генератора, *U —* напряжение на зажимах генератора, Iа, Iв, Iнагр токи в цепях якоря, возбуждения и нагрузки, Rнагр — сопротивление нагрузки. Rвозб.ген— сопротивление регулирующего реостата в цепи возбуждения.

3. Снять и построить характеристику холостого хода Еа = *f*(Iв)

а) **Для установки №2**(Переключатель **Т<sup>1</sup>** в положении **1.** Тумблер **S<sup>3</sup>** в положение **А3**. Ползунок **Rвозб.дв**. в положение = **0)**

б) **Для установки №3(**Тумблер **S<sup>4</sup>** в положение « » , **S<sup>5</sup>** в нейтральное.)

4**)**Тумблер **S<sup>1</sup>** в положении «**отк**», тумблер **S<sup>2</sup>** в положение «**ХХ**» холостого хода генератора, переключатель **Т<sup>2</sup>** в положении **2**

Ползунок **Rвозб.ген**. в положение = **max**, ползунок **Rнагр.ген**. в положение = **max.**

5) осуществить пуск приводного двигателя тумблером **К**

**Для установки №2 (**Ползунок Rвозб.дв. перевести в положение 2  $\frac{1}{2}$  max)

6) Снять показания и занести в таблицу 7

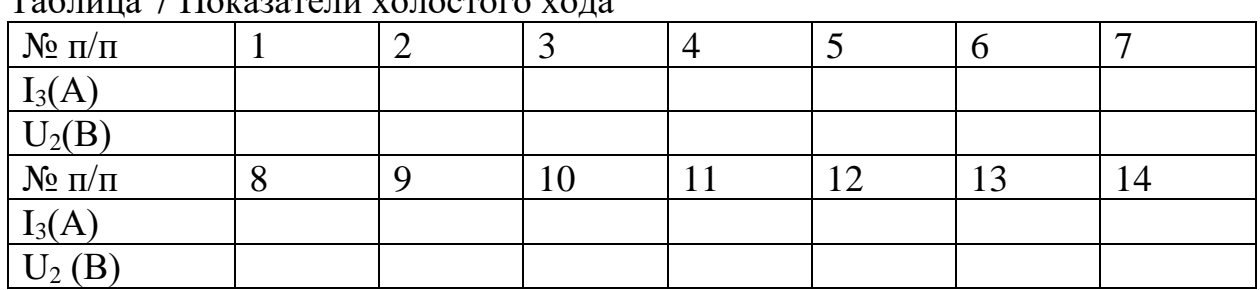

Таблица 7 Показатели холостого хода

7**)** тумблер **S<sup>1</sup>** перевести в положение «**П**»

8) перемещая ползунок **Rвозб.ген**. от **max** к **0**, произвести 4-5 измерений и занести в таблицу1. При положении ползунка **Rвозб.ген** = **0**, перемещаем ползунок **Rвозб.ген** постепенно в обратном направлении от **0** к **max** и также снимаем 4-5 показаний. При положении ползунка **Rвозб.ген** = **max** тумблер **S<sup>1</sup>** перевести в положение **ОТК**, тем самым разъединяем цепь обмотки возбуждения. Ток возбуждения становится равным нулю **Iвозб** = **0**. Снять измерения и занести в таблицу.

9) Отключить стенд тумблером **К.**

10**)** По данным таблицы 7 построить характеристику холостого хода генератора параллельного возбуждения  $E = f(I_B)$ , сделать вывод.

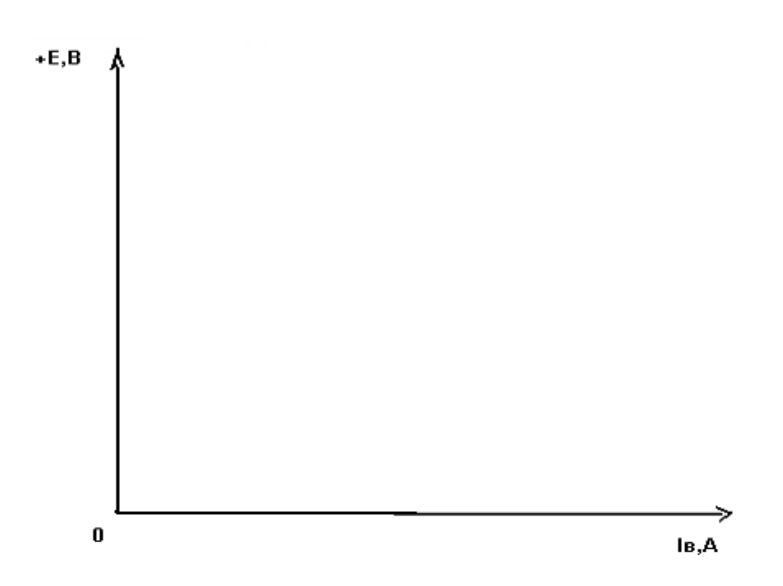

Вывод:

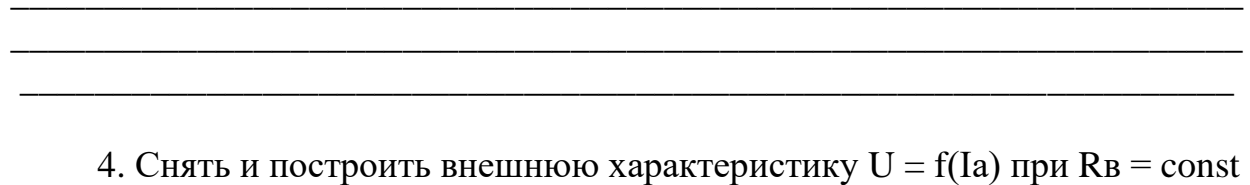

 $n = const.$ 

1) Тумблер S<sub>2</sub> в положении «XX».

Тумблер  $S_1$  в положении «П», соответствующее параллельному соединению обмотки возбуждения.

2) Ползунок **Кнагр**. в положение = max. Ползунок **Квозб.двиг.** (**установка №2**) в положение = 0 Ползунок **Квозб.ген**. в положение = 0.

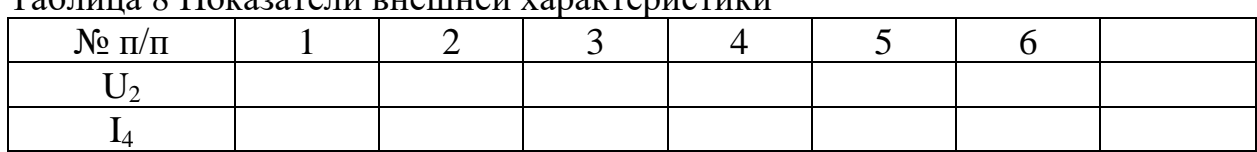

Tohuun & Homopouu puquuqu yongmonuquum

3) осуществить пуск приводного двигателя тумблером К

Для установки №2: (перемещаем, ползунок Rвозб.дв. в сторону увеличения сопротивления до тех пор, пока генератор не самовозбудится и апряжение U<sub>2</sub> не станет равным 12 B)

4) Измерения занести в таблицу 8.

5) далее тумблером  $S_2$  включить нагрузку на генератор (положение «Р»). Перемещая, ползун Rнагр. от max до 0 произвольными отрезками, произвести еще 4-5 измерений показателей внешней характеристики.

6) Отключить стенд тумблером К

7) По данным таблицы 8 построить внешнюю характеристику генератора параллельного возбуждения  $U = f(I_B)$ , сделать вывод.

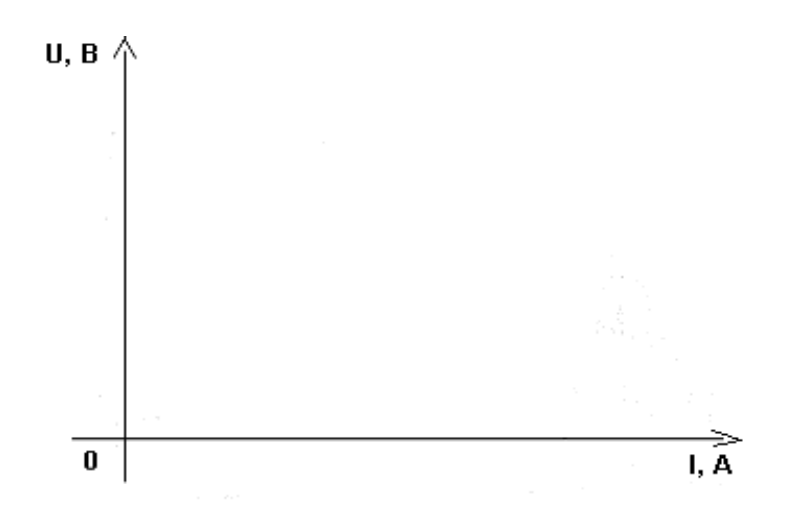

Вывод:

5. Снять и построить регулировочную характеристику IB =  $F(Ia)$  при RB  $=$  const  $u$  n = const.

Ползунок **Rнагр**. переместить в положение = max  $1)$ тумблер S, в положение «XX».

Ползунок **Квозб.дв.** (установка №2) переместить в положение = 0

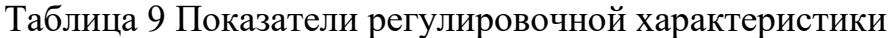

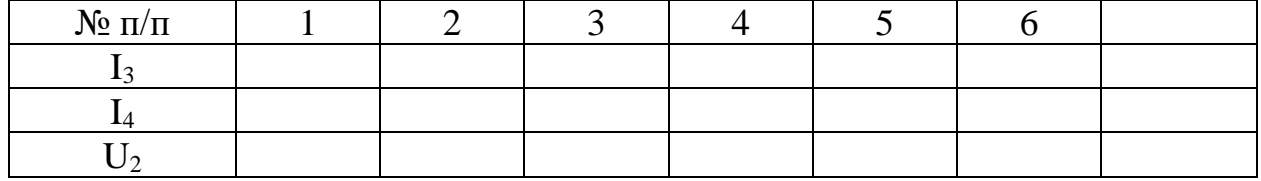

2) осуществить пуск двигателя тумблером К

ползунок **Rвозб.дв.** (установка №2) перемещаем в положение  $\frac{1}{2}$  max

- 3) перемещая ползунок **RB036.ген**. отрегулировать напряжение  $U_2 = 6B$ .
- 4) снять показание и занести в таблицу 9.
- 5) тумблер S<sub>2</sub> переключить в положение «Р». Затем, постепенно нагружая генератор перемещением ползунка **Rнагр**. от **max** до 0 производим 5-7 измерений. Одновременно поддерживаем постоянное напряжение  $U_2 = 6B$ регулируя ток возбуждения Ів сопротивлением Rвозб.ген.
- 6) Результаты измерения занести в таблицу 9.
- 7) по данным таблицы построить регулировочную характеристику IB=f(Ia).

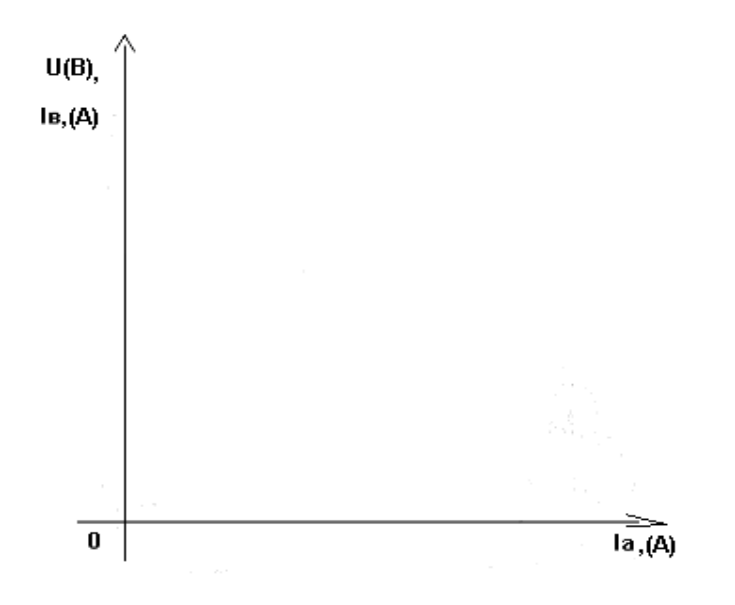

8) степень регулирования тока возбуждения генератора определить по

формуле

$$
\Delta I_{\rm c} = \frac{I_{\rm cH} - I_{\rm sc}}{I_{\rm sc}} * 100\%
$$

#### Контрольные вопросы:

- 1. Объясните устройство генератора параллельного возбуждения и принцип его самовозбуждения.
- 2. Перечислите основные характеристики генератора параллельного возбуждения.
- 3. Назовите преимущества и недостатки генератора параллельного возбуждения.
- 4. Укажите условия самовозбуждения генератора параллельного возбуждения.
- 5. Дайте анализ внешней характеристики генератора параллельного возбуждения.
- принцип регулирования генератора параллельного 6. Объяснить возбуждения.
- 7. Дайте анализ характеристики холостого хода, сравнив с генератором независимого возбуждения.

### ЛАБОРАТОРНАЯ РАБОТА 4

#### <span id="page-27-0"></span>Электродвигатель постоянного тока параллельного возбуждения

Цель работы: ознакомиться с устройством, принципом действия, основными характеристиками и методами испытаний электродвигателей постоянного тока.

Приборы и оборудование: электротехническая установка «двигатель генератор», макет двигателя, плакаты.

Подготовка к работе. Повторить теоретический материал: реакция якоря машины постоянного тока, учёт размагничивающего действия реакции якоря; процесс работы и основные характеристики двигателя параллельного возбуждения.

#### **Основные теоретические положения**

Электродвигатель постоянного тока – электрическая машина, предназначенная для преобразования электрической энергии постоянного тока в механическую энергию.

Электродвигатель постоянного тока в конструктивном отношении не отличается от генераторов постоянного тока, так как они обратимы. И могут работать как в режиме генератор, так и двигатель. (Устройство см. в лабораторной работе №2 «Генератор»).

При подаче постоянного напряжения к зажимам электрической машины постоянного тока в обмотках возбуждения и якоря возникает ток. В результате взаимодействия тока якоря с магнитным потоком, создаваемым обмоткой возбуждения, в магнитопроводе статора возникает электромагнитный момент двигателя, под воздействием которого якорь приходит во вращение. При этом электромагнитный момент, находится:

$$
M = C_M \Phi I_g, \qquad (15)
$$

где  $C_M$  – коэффициент, зависящий от конструкции обмотки якоря и числа полюсов электродвигателя;  $\Phi$  – магнитный поток одной пары главных полюсов электродвигателя;  $I_s$  – ток якоря двигателя.

При вращении якоря в его обмотке в результате пересечения магнитных силовых линий наводится ЭДС,

$$
E = C_e \Phi n \tag{16}
$$

где  $C_e$  – коэффициент, зависящий от конструктивных элементов машины, n – частота вращения якоря электродвигателя.

Она направлена против тока якоря,

$$
I_{\mathcal{R}} = \frac{U - E}{R_{\mathcal{R}}} = \frac{U - Ce \cdot n \cdot \Phi}{R_{\mathcal{R}}} \tag{17}
$$

где U – напряжение, подводимое к электродвигателю,  $R_s$  – сопротивление обмотки якоря.

Для изменения направления вращения якоря двигателя необходимо изменить полярность напряжения, подводимого к якорю или обмотке возбуждения.

У двигателя с параллельным возбуждением обмотка рассчитана на полное напряжение питающей сети и включается параллельно цепи якоря.

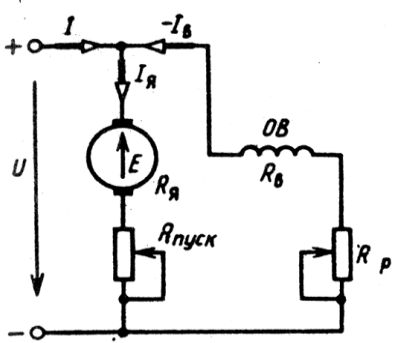

Рисунок 17 Схема подключения двигателя постоянного тока с параллельной обмоткой возбуждения

В случае обрыва обмотки параллельного возбуждения, когда ток возбуждения становится равным нулю  $(I_{B} = 0)$ , магнитный поток двигателя снижается до значения, равного значению остаточного магнитного тока  $\Phi_{\text{ocr}}$ .

При этом двигатель «идет в разнос», развивая частоту вращения, большую номинальной, что представляет опасность для двигателя и обслуживающего персонала.

### Характеристики двигателя постоянного тока

1. Рабочие характеристики - зависимости частоты вращения n, вращающего момента М, тока якоря  $I_{\alpha}$  и КПД  $\eta$  от полезной мощности на валу Рг, при неизменимых напряжениях на входе  $U_1$  и сопротивлении в цепи возбуждения R<sub>B</sub>.

В данной установке электромагнитным тормозом служит генератор постоянного тока. Отнеся потери холостого хода (на трение, вихревые токи и перемагничивание) и потери в обмотке якоря к двигателю постоянного тока, будем считать, что полезная мощность на валу двигателя Рг равна мощности, выделенной в реостате нагрузки, т.е.  $P_2 = U_2 I_4$ 

Вращающий момент М определяется через мощность нагрузки:

$$
M = 9550P_2/n. \tag{18}
$$

Коэффициент полезного действия  $\eta = P_2/P_1$  где  $P_1 = U_1 I_1$ ,  $I_1 = I_2 + I_3$ 

Из рабочих характеристик двигателя видно, что частота вращения n двигателей с параллельным возбуждением с увеличением нагрузки несколько уменьшается. С изменением частоты вращения n изменяется полезный момент М на валу двигателя от нагрузки  $P_2$  и происходит искривление данной характеристики. При  $P_2 = 0$  ток, потребляемый электродвигателем, равен току холостого хода.

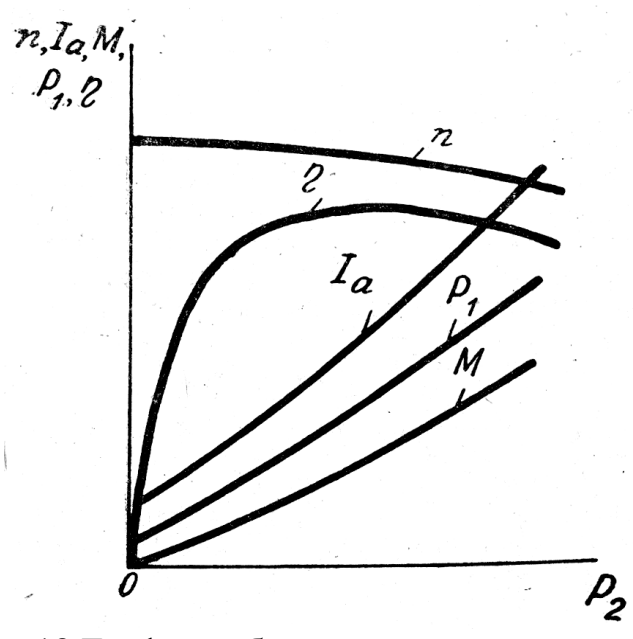

Рисунок 18 График рабочих характеристик двигателя

При увеличении мощности, развиваемой электродвигателем Р<sub>1</sub>, ток якоря Ія увеличивается приблизительно по той же зависимости, что и момент нагрузки на валу, так как при условии  $\phi$  = const ток якоря пропорционален моменту нагрузки.

КПД электродвигателя определяется как отношение полезной мощности  $P_2$  на валу к мощности, потребляемой из сети  $P_1$ :

$$
\eta = \frac{P_2}{P_1} = \frac{P_2}{P_1 + P_3a + P_3a + P_4 + P_4ax + P_0a_6},\tag{19}
$$

где Рэя =  $I_a^2 R_g$  – электрические потери мощности в цепи якоря,

 $P_{\rm{BB}} = I_{\rm{B}}^2 R_{\rm{B}} - 3$ лектрические потери мощности в цепи возбуждения,

Рмех - механические потери мощности,

Рдоб - добавочные потери мощности,

Рм - потери мощности в магнитопроводе на гистерезис и вихревые токи.

КПД электродвигателя с увеличением мощности быстро нарастает и достигает максимального значения при условии, что переменные потери мощности в электродвигателе оказываются равными постоянным потерям мощности в нем, т.е.  $P_M = P_{3B} + P_{3A} + P_{MEX} + P_{A} = 6.6$ .

2. Регулировочные характеристики

Регулировочные характеристики - это зависимость частоты вращения вала электродвигателя от основных показателей электродвигателя.

Из формулы для нахождения тока якоря выводим уравнение скорости вращения двигателя параллельного возбуждения

$$
n = \frac{U_1 - Ia(r_s + Rn)}{C\Phi},
$$
\n(20)

где  $r_s$  – сопротивление обмотки якоря,  $R\pi$  – сопротивление реостата, включенного в последовательную цепь якоря,  $\Phi$  - магнитный поток;  $C$  постоянный для данной машины коэффициент.

Таким образом, возможно три способа регулировки частоты вращения: а) изменение тока возбуждения  $I_{B}$ , сопровождающего магнитный поток  $\Phi$ ;

- б) изменением сопротивления Rп (этот способ приводит к дополнительным потерям)
- в) изменением напряжения на выводе  $U_1$  (этот способ не всегда легко осуществить и в данной работе он не рассматривается).

Первый способ достаточно доступен и поэтому применяется чаще всего. Он заключается в изменении магнитного потока Ф. При постоянном напряженной неизменном значении питающей сети  $\overline{M}$ значении сопротивления якорной цепи можно получить семейство частотных характеристик, выходящих из одной точки, соответствующих Іяпуск.

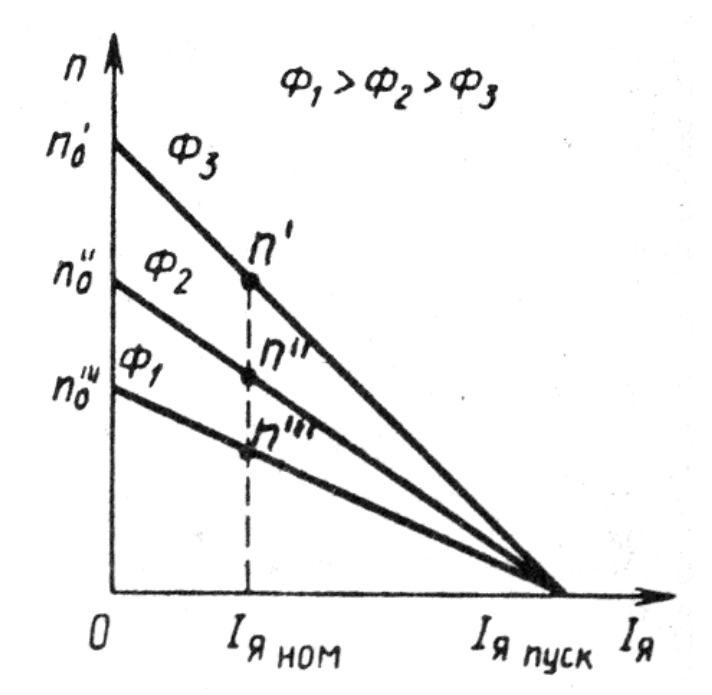

Рисунок 19 График регулировочных характеристик двигателя, в зависимости от магнитного потока

Как видно из этих характеристик, с уменьшением магнитного потока вращение электродвигателя возрастает. Увеличение магнитного потока двигателя обычно не производится, так как при этом ток обмотки возбуждения превышает допустимое, т.е. номинальное значение. Таким образом, изменение магнитного потока позволяет регулировать частоту вращения электродвигателя только вверх от номинального ее значения, что является недостатком данного способа регулирования. К недостаткам этого способа следует отнести также относительно небольшой диапазон регулирования вследствие наличия ограничений по механической прочности и коммутации электродвигателя.

Преимуществом данного способа регулирования является простота. Это достигается изменением сопротивления регулировочного реостата Rвозб в цепи возбуждения для изменения потока Ф.

Второй способ регулирования частоты вращения заключается во включении в цепь якоря двигателя добавочного сопротивления Rпуск (1.5). С увеличением сопротивления в цепи якоря при прочих равных условиях происходит снижение частоты вращения. При этом чем больше сопротивление в цепи якоря, тем меньше частота вращения электродвигателя.

32

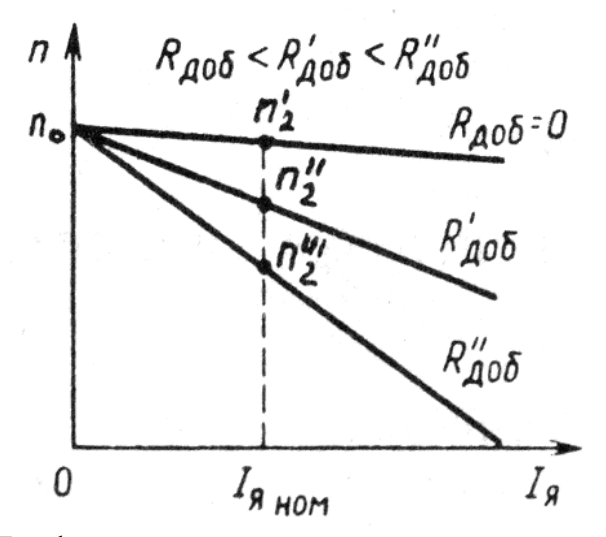

Рисунок 20 График регулировочных характеристик двигателя, в зависимости от добавочного сопротивления в цепи якоря

При неизменном напряжении питающей сети и неизменном магнитном потоке в процессе изменения значения сопротивления якорной цепи можно получить семейство частотных характеристик для двигателя с параллельным возбуждением.

Преимущество рассмотренного способа регулирования заключается в его относительной простоте и возможности получить плавное изменение частоты вращения в широких пределах (от нуля до номинального значения n). К недостаткам этого способа следует отнести то, что имеют место значительные мощности добавочном потери  $\bf{B}$ сопротивлении, увеличивающиеся с уменьшением частоты вращения, а также необходимость использования дополнительной регулирующей аппаратуры. Кроме этого, этот способ не позволяет регулировать частоту вращения электродвигателя вверх от ее номинального значения.

#### ПОРЯДОК ПРОВЕДЕНИЯ РАБОТЫ

1. Ознакомиться с устройством и принципом действия двигателя постоянного тока.

2. Изучить принципиальную схему двигателя параллельного возбуждения.

3. Снять и построить рабочие характеристики двигателя параллельного возбуждения:

1) Переключатель Т<sub>1</sub> в положении 1.

Тумблер S<sub>3</sub> в положение «А2»; S<sub>2</sub> в положение «XX»; S<sub>1</sub> - «отк».

Ползунок **RB036.дв.** в положение = 0; **RB036.ген** = 0; **RHaFp** = max.

2) Осуществить пуск двигателя тумблером «К»

3) Показания приборов занести в таблицу10.

Таблица 10 Показатели двигателя постоянного тока параллельного возбуждения

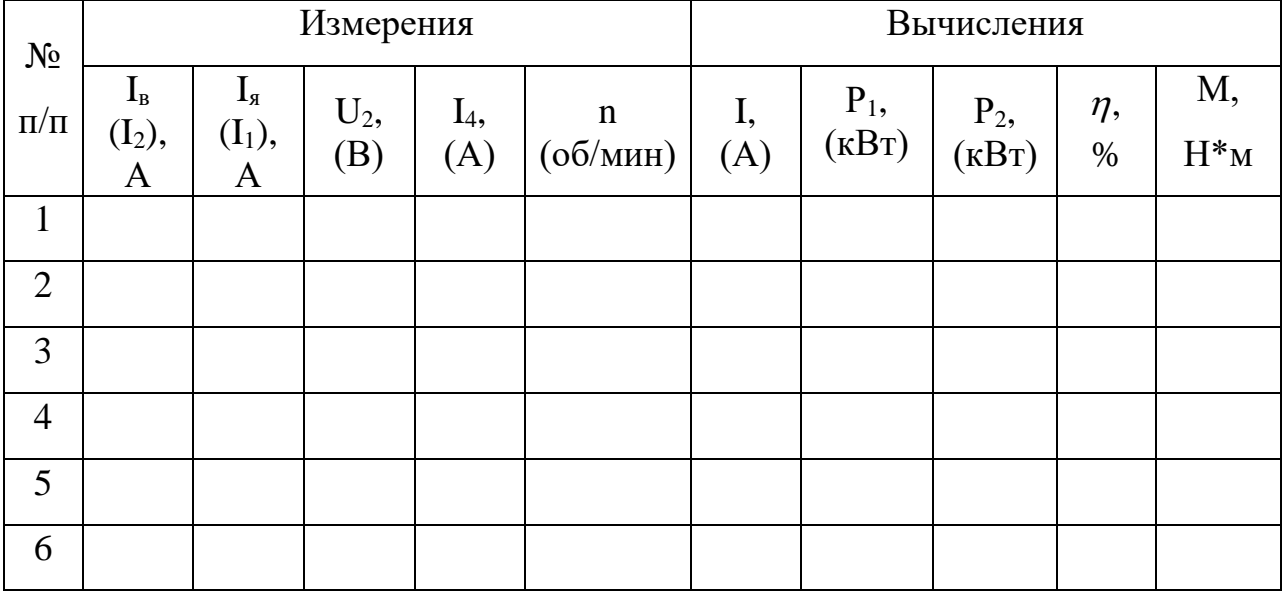

4) тумблер  $S_1$  в положение незав. (H)

5) тумблер  $S_2$  в положение рабочее (нагрузка) «R» и перемещая, ползун Rнагр от тах к 0 на равные отрезки, произвести 5-6 замеров. При этом ток в А<sub>4</sub> не должен превышать 4А

6) Произвести расчеты:  $I = IA + IB = I_1 + I_2 =$  $P_1 = U_1I$ 

 $P\Gamma = U_2I_4 =$  $\eta = P_2/P_1 * 100\% =$ 

 $M=9550P_2/n=$ 

7) Построить рабочие характеристики двигателя постоянного тока параллельного возбуждения, сделать вывод. Вывод: При последнице по последнице по последнице по последнице по последнице по последнице по последнице по п

4. Регулировочная характеристика:

I) от магнитных потоков (скоростная характеристика)

1) нагрузочное сопротивление генератора Rнагр перевести в = max

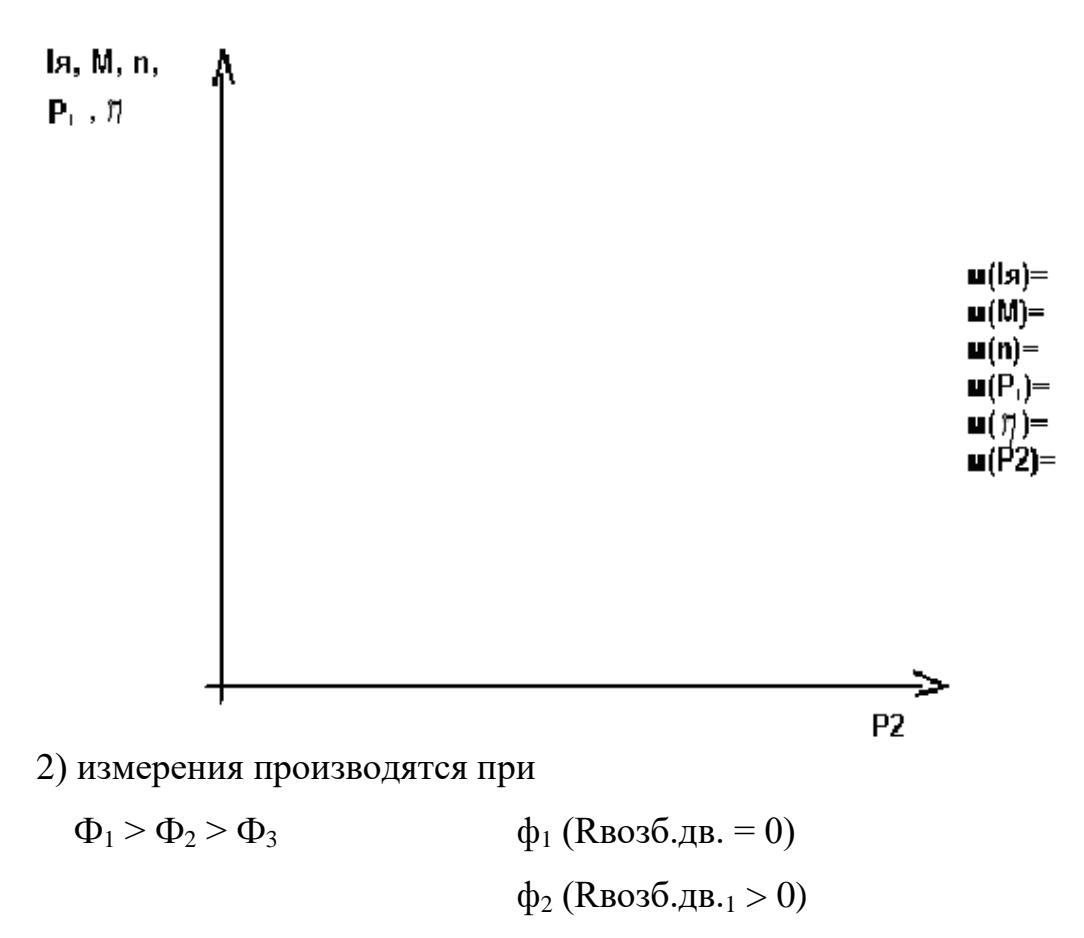

$$
\phi_3
$$
 (Rbo36. $\pi$ , $\beta$  > Rbo36. $\pi$ , $\beta$ .)

3) для каждого Ф делают 5-6 замеров при изменении R нагрузки генератора

перемещением ползунка произвольными отрезками отрезки от тах к 0.

Измерения заносятся в таблицу11.

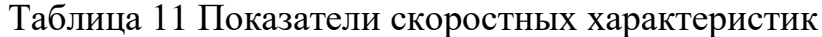

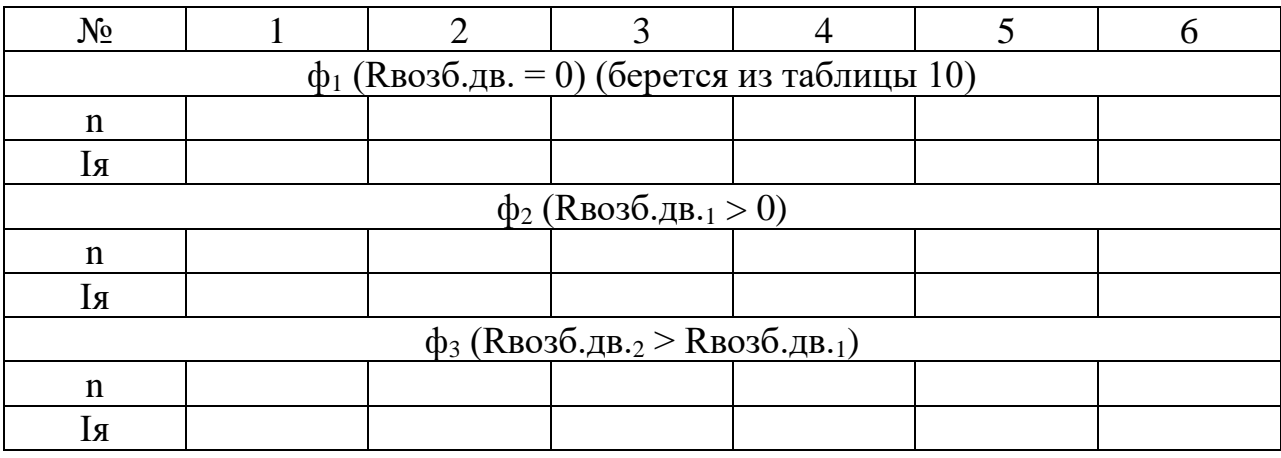

35

# 4) построить регулировочную характеристику двигателя от магнитного

потока, сделать вывод.

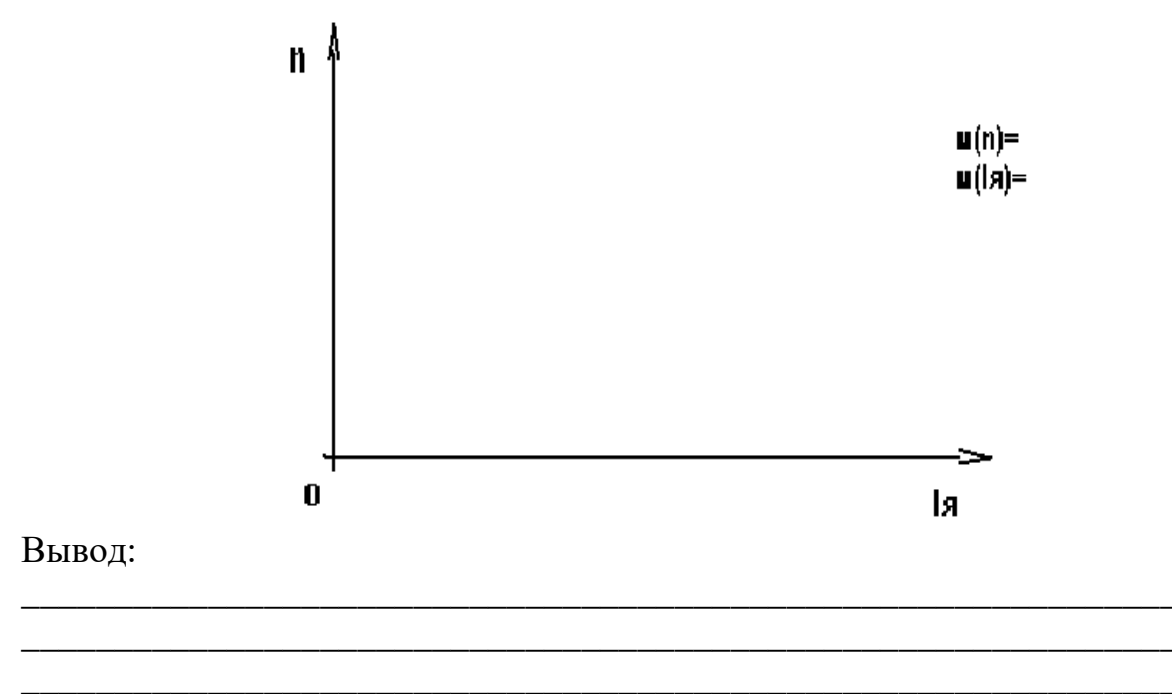

# II) от добавочных сопротивлений

1) сопротивление двигателя RB036.дв. = 0

сопротивление нагрузки генератора Rнагр = max

сопротивление RBo3б.reн. = 0

2) включением тумблером  $T_1$  дополнительных сопротивлений в обмотку якоря имеем:

$$
T_1 = 1 \rightarrow R\pi_1 = 0
$$
  
\n
$$
T_1 = 2 \rightarrow R\pi_2 > 0
$$
  
\n
$$
T_1 = 3 \rightarrow R\pi_3 > R\pi_2
$$
  
\n
$$
T_1 = 4 \rightarrow R\pi_4 > R\pi_3
$$

3) для добавочного сопротивления производится 5-6 измерений при изменении нагрузки на генераторе Rнагр от max до 0, перемещая ползунок на произвольные отрезки, но так чтобы ток А<sub>4</sub> не превышал 4А. Измерения заносятся в таблицу 3

4) построить регулировочную характеристику от добавочного сопротивления, сделать вывод

Вывод:

Таблица 12 Показатели регулировочных характеристик от добавочного сопротивления

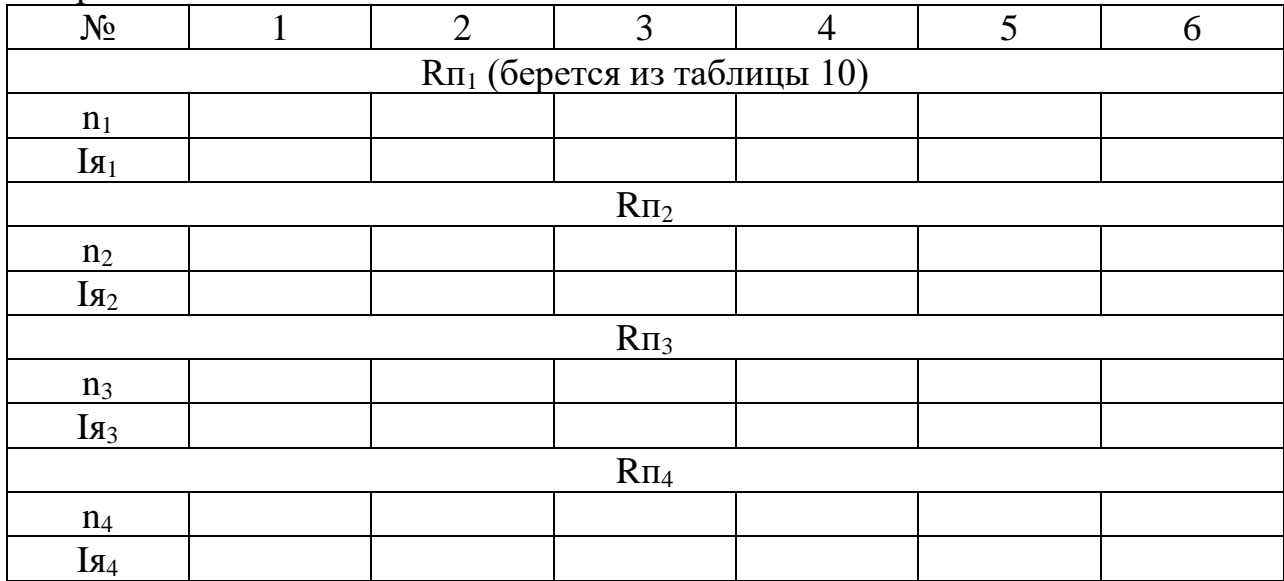

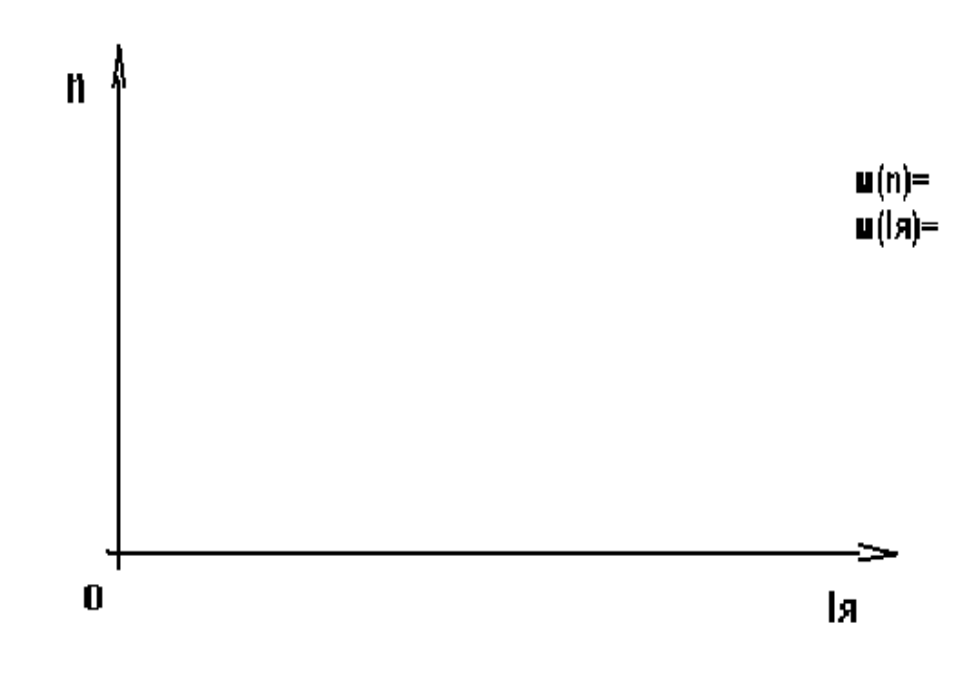

# **Контрольные вопросы:**

- 1) Что называется электродвигателем? Устройство и принцип действия электродвигателя постоянного тока с параллельным возбуждением?
- 2) Почему с уменьшением тока возбуждения частота вращения якоря двигателя возрастает?
- 3) Почему у электродвигателя постоянного тока с параллельным возбуждением с увеличением момента нагрузки на валу возрастает ток якоря?
- 4) Перечислите способы регулирования частоты вращения двигателя.
- 5) Что произойдет при обрыве цепи в обмотке возбуждения двигателя?
- 6) Что называется рабочими характеристиками двигателя и как производится их съём?
- 7) Как осуществить реверс двигателя?
- 8) Преимущества и недостатки регулирования скорости вращения якоря с помощью добавочного сопротивления?
- <span id="page-37-0"></span>9) Что показывает скоростная характеристика и как её осуществить?

# **ЛАБОРАТОРНАЯ РАБОТА 5**

### **Исследование трехфазного асинхронного двигателя методом непосредственной нагрузки**

**Цель работы**: Изучить конструкцию трехфазного асинхронного двигателя с короткозамкнутым ротором. Исследовать асинхронный двигатель при соединении обмотки статора звездой и треугольником методом непосредственной нагрузки. Выявить основные характеристики асинхронной машины.

**Приборы и принадлежности**: Электротехническая трехфазная асинхронная установка, действующий разрезанный асинхронный двигатель, плакаты.

Ход работы:

- 1. Ознакомится с конструкцией двигателя с конструкцией двигателя и устройством для его нагрузки, принципам действия двигателя; записать паспортные данные двигателя.
- 2. Подготовить установку к работе;
- 3. Осуществить пуск и произвести исследование асинхронного двигателя при подключение трехфазной обмотки статора звездой и треугольником.
- 4. Снять данные и построить рабочие характеристики двигателя.
- 5. Сделать заключение о проделанной работе.

**Подготовка к работе**. Повторить теоретический материал: принцип действия и устройство трехфазного АД; пуск АД; понятие о скольжении, перегрузочная способность АД; рабочие характеристики трехфазного АД; техника безопасности при работе.

### **Основные теоретические положения**

*Асинхронная машина* (АМ)**-** это машина, в которой при работе возбуждается вращающееся магнитное поле, но ротор вращается асинхронно, т.е. с угловой скоростью, отличной от угловой скорости поля. Асинхронная машина была изобретена в 1888г русским учёным М.О.Доливо-Добровольским.

АМ может использоваться в режимах: двигатель, генератор (крайне редко) и электротормоза. Общий недостаток АМ – это относительная сложность, и не экономичность регулирования её режимов работы.

Асинхронный электродвигатель предназначен для преобразования электрической энергии переменного тока в механическую энергию. В зависимости от системы переменного тока асинхронные электродвигатели выполняют трехфазные и однофазные. В технике наиболее распространены асинхронные трехфазные электродвигатели.

Асинхронный трехфазный электродвигатель состоит из неподвижного статора и вращающегося ротора. (См. лекции)

Обмотка статора имеет шесть выводов (три начала и три конца обмоток фаз). Подобная конструкция обмотки статора дает возможность соединить обмотки фаз двигателя как треугольником (рис 21а), так и звездой (рис 21б). Благодаря этому трехфазный электродвигатель используется при разных по модулю напряжении питающей сети (линейном и фазном), U<sub>1л</sub>= $\sqrt{3}$ U<sub>1ф</sub>. На

паспортной пластинке, укрепленной на корпусе, указывают два номинальных линейных напряжения, различающихся в √3 раза. Меньшее значение указанного напряжения является номинальным напряжением, на которое рассчитаны фазные обмотки статора. Способ соединения обмоток зависит от линейного напряжения в трехфазной сети. Если линейное напряжение источника питания равно наибольшему напряжению, указанному в паспорте машины, то обмотку его статора соединяют звездой, в противном случае – треугольником. В некоторых случаях обмотки соединены внутри двигателя и снаружи имеется только три вывода. В этом случае на щитке указано линейное напряжение.

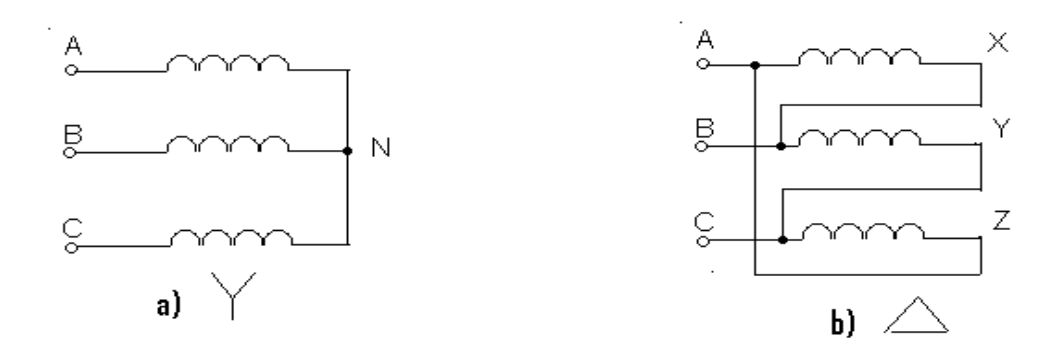

Рисунок 21 Схема соединения обмоток статора: а- соединение звездой; b- соединение треугольником.

Каждая фаза обмотки статора порождает своё пульсирующее магнитное поле. Результирующее магнитное поле, созданное тремя пульсирующими магнитными полами фаз статора, является вращающимся магнитным полем. Для получения такого магнитного поля необходимо, чтобы, во-первых, фазные обмотки статора были сдвинуты в пространстве на некоторый угол, и, во-вторых, токи в фазных обмотках были сдвинуты по фазе на некоторый угол. При невыполнении хотя бы одного из этих условий вращающееся магнитное поле возникать не будет.

Для изменения направления вращения ротора (реверса), асинхронного двигателя необходимо изменить порядок чередования фаз обмотки статора переключением любых двух из трех проводов, питающих двигатель от трехфазной системы напряжений, т.е. изменить направление вращения магнитного поля.

Частота вращения магнитного поля прямо пропорциональна частоте приложенного к обмоткам статора напряжения и обратно пропорциональна числу пар полюсов

$$
n_1 = \frac{60f}{p}.\tag{21}
$$

 $(23)$ 

Скольжением называют относительную разность частот вращения магнитного поля и ротора. Скольжение обозначают буквой *s* и выражают в относительных единицах или процентах:

$$
s = \frac{n_s}{n_1} = \frac{n_1 - n_2}{n_1} \text{ with } s_{\%} = \frac{n_1 - n_2}{n_1} \cdot 100. \tag{22}
$$

В режиме двигатель скольжение *s* изменяется от 0 до 1. При пуске двигателя n<sub>2</sub> = 0 и s = 1. При номинальной нагрузке  $s = 0.03...0.06$  или 3...6%.

В паспорте двигателя указывают номинальную частоту вращения ротора, отличающуюся от синхронной на 3…6%. По этим данным всегда легко определить число пар полюсов двигателя. Например, если n2=1450об/мин, то n1=1500об/мин, *s*=3,3%, а p=2.

Комплексная мощность трехфазного асинхронного двигателя

 $\rm S_{non}$ = $\rm P_{\rm axr}$ +j $\rm Q_{1}$ =3U<sub>1</sub>I<sub>1</sub>cos  $\varphi$ <sub>1</sub>+j3U<sub>1</sub>I<sub>1</sub>sin  $\varphi$ 

где  $P_{\text{av}}Q_1 - a$ ктивная и реактивная мощности двигателя.

Активная мощность двигателя (Ракт) это энергия, необратимо преобразованная в механическую, тепловую и др. виды энергии. А реактивная мощность  $Q_1$  – максимальную мощность обмена энергией между источником и магнитным полем двигателя.

Исходная величина активной мощности является потреблённая электрическая энергия из трехфазной сети. Часть этой мощности составляет мощность потерь:  $P_{\text{mol}}$  на нагревание проводов обмотки статора;  $P_c$  потери изза гистерезиса и вихревых токов в сердечнике статора; Рпр2 потери на нагревание проводов обмотки ротора;  $P_{M,\Pi}$  – механические потери в двигателе (трение и др). В итоге после рассеивания части мощности на потери, остается мощность Р<sub>2</sub>- полезная механическая мощность на валу двигателя, которая и пойдет на совершение полезной работы.

$$
P_{\text{akt}} = 3U_1I_1\cos\varphi_1 = P_{\text{bp}.\text{t}} + P_{\text{np}1} = P_{\text{3M}} + P_{\text{c}} = P_{\text{Mex}} + P_{\text{np}2} = P_2 + P_{\text{M}.\text{t}} \tag{24}
$$

Отношение полезной механической мощности Р<sub>2</sub> на валу двигателя к активной мощности Р<sub>акт</sub> потребления электрической энергии из сети определяет КПД асинхронного двигателя

$$
\eta = \frac{P_2}{P_{\text{max}}}
$$

проектировании и эксплуатации асинхронных двигателей  $\Pi$ ри представляет интерес соотношение активной и реактивной мощности, которое определяется коэффициентом мощности

$$
\cos \varphi 1 = \frac{P_{\text{axm}}}{\sqrt{P_{\text{axm}}^2 + Q_1^2}} = \frac{P_{\text{axm}}}{S_{\text{noa}}},
$$
\n(25)

где  $S_{\text{non}} = \sqrt{3} U_{\text{n}} I_{\text{n}} = 3U_{\text{b}} I_{\text{b}} =$ 

Если при отсутствии нагрузки на валу двигателя коэффициент мощности асинхронного двигателя равен  $0,1 - 0,15$ , то при номинальной нагрузке двигателя коэффициент мощности достигает  $0,8 - 0,9$ .

Механическая характеристика - зависимость частоты вращения двигателя от вращающего момента  $n_2=f(M)$  при  $U_1$ =const и  $f$  = const. Рис. 22.

На характеристике можно отметить: максимальный момент  $M_{\text{max}}$ ; пусковой момент  $M_n$ (при пуске двигателя, т.е. при n<sub>2</sub>=0); номинальный момент  $M_{HOM}$ , соответствующий номинальному режиму работы двигателя (ему соответствует  $n_{2HOM}$ , указываемая в паспорте двигателя).

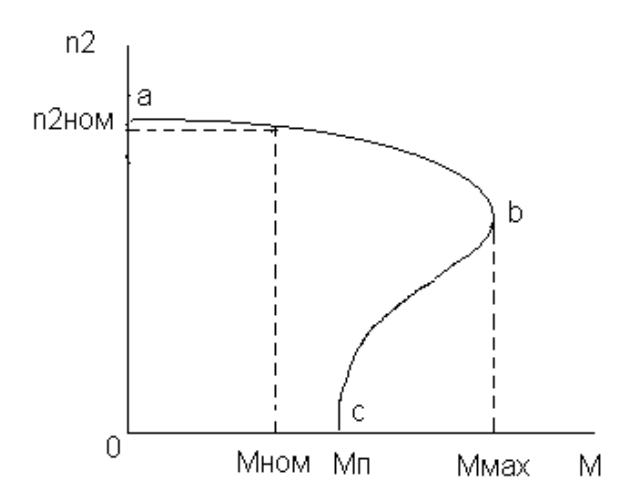

Рисунок 22 Механическая характеристика асинхронного двигателя

Рабочим участком механической характеристики является участок ab, на котором при изменении вращающего момента от 0 до M<sub>max</sub> частота вращения двигателя меняется мало. Так частота вращения двигателя при номинальной нагрузке составляет 94...97% от частоты вращения магнитного поля, т.е. практически не изменяется. Такую механическую характеристику называют жесткой. Вращающий момент двигателя изменяется с изменением нагрузки на вал ротора(тормозного момента).

$$
M = \frac{60P_2}{2\pi n_2} = 9,55 \frac{P_2}{n_2},\tag{26}
$$

Точка b характеристики является точкой неустойчивого равновесия и соответствует максимальному моменту двигателя. При дальнейшем незначительном увеличении нагрузки двигатель начинает замедляться и останавливается. Перегрузочная способность двигателя – отношение максимального момента к номинальному $(\rm M_{\rm max}/M_{\rm now} \rm = \gamma).$  У асинхронных двигателей  $\gamma = 1, 7...2, 5$ .

Рабочие характеристики - зависимость от полезной мощности на валу двигателя  $P_2$  частоты вращения n<sub>2</sub>, вращающего момента  $M_{\text{BD}}$ , коэффициента мощности  $\cos\varphi_1$  и КПД . (рис .23.)

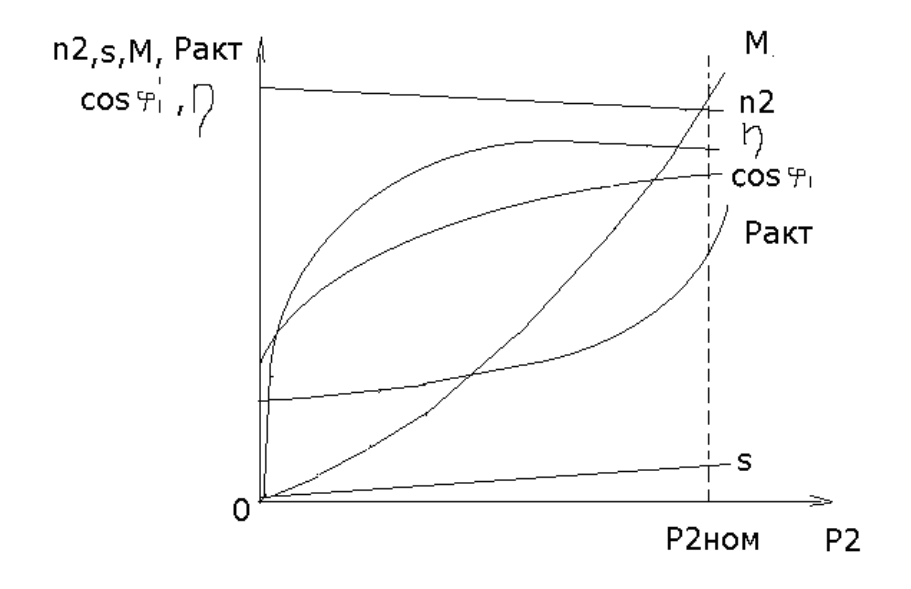

Рисунок 23 Рабочие характеристики асинхронного двигателя

Зависимость М(Р2) представляет собой несколько искривленную прямую, проходящую через начало координат. Так как с изменением нагрузки на валу частота вращения ротора двигателя несколько уменьшается, а его скольжение при этом возрастает, вызывая увеличение ЭДС в обмотках ротора и возрастание токов. И приводит к увеличению вращающего момента двигателя.

С уменьшением нагрузки на валу двигателя коэффициент мощности  $\cos\varphi_1(\text{P}_2)$  снижается и доходит до значений  $0, 2...0, 3$  при холостом ходе. При этом Р<sub>2</sub>=0. Однако двигатель потребляет мощность из сети и коэффициент мощности не равен нулю. С увеличением нагрузки сверх номинальной наблюдается некоторое снижение значения коэффициента мощности за счет увеличения падения напряжения на индуктивной составляющей сопротивления обмотки статора асинхронного двигателя.

42

С увеличением нагрузки КПД двигателя растет и принимает наибольшие значения при условии, что постоянные потери мощности в электродвигателе оказываются равными переменным потерям мощности в нем. При дальнейшем росте нагрузки КПД электродвигателя, так же, как и у трансформатора, снижается.

# ПОРЯДОК ВЫПОЛНЕНИЯ РАБОТЫ

1. Изучить схему установки и ее основные элементы. (Примечание: в место трехфазного тока с линейным напряжением 380В будет подводиться трехфазное линейное напряжение 220В).

2. Изучить заводские характеристики двигателя:  $P_2 = 0,18$  кВт;  $f = 50\Gamma$ ц; n<sub>2ном</sub> = 1380 об/мин; КПД  $\eta = 0,64$ ;  $\left(\frac{\Delta}{Y}\right)$  $\frac{\Delta}{\Delta\gamma}$ ) 220/380B; ( $\frac{\Delta}{\Delta\gamma}$  $\frac{\Delta}{N}$ ) 1,15/0,67; cos  $\varphi_1$  =0.64

3. Снять рабочие характеристики при соединении звездой.

1) Перевести тумблеры **S4, S5**, **S<sup>1</sup>** → в нейтральное положение: **S2**→ «**Р**»,

ползун **Rвозб.ген** →**0, Rнагр** → **max**.

Трехфазный разъём **Р** вставить в трёхфазную розетку на **380В** 

2) Включить стенд тумблером *К*

3) Соединить обмотку статора «з**вездой**» переведя тумб. **S<sup>4</sup>** в положение **« ».**

4) Снять показания со всех приборов и занести в таблицу 13.

5) Тумблер **S<sup>1</sup>** в положение «**Н**» и перемещая, ползун **Rнагр** → к **0** постепенно осуществлять нагружение вала ротора. При этом снять ещё 4-5 показаний приборов.

6) Разъединить обмотки статора тумблером **S<sup>4</sup>** , переведя его в нейтральное положение.

7) Отключить стенд тумблером *К*

4. Снять рабочие характеристики при соединении треугольником

1) Ползун **Rнагр** перевести в **max**, тумблер **S<sup>1</sup>** в нейтральное положение.

2) Трехфазный разъём **Р** вставить в трёхфазную розетку на **220В** 

3) Соединить обмотку статора «треугольником» переведя тумблер **S<sup>4</sup>** в положение «Д».

4) Снять показания и занести в таблицу 13

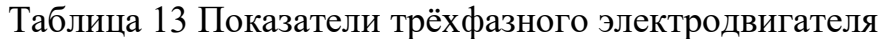

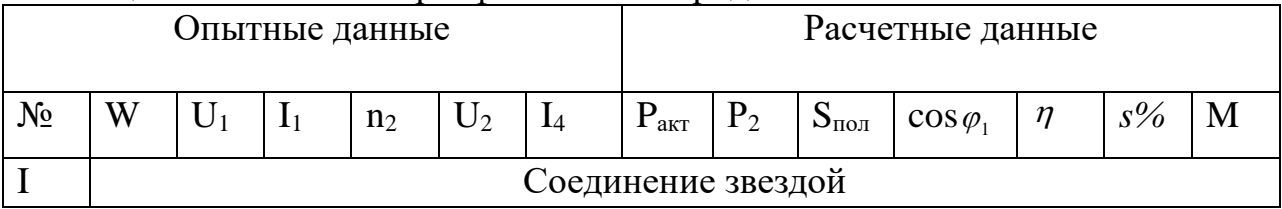

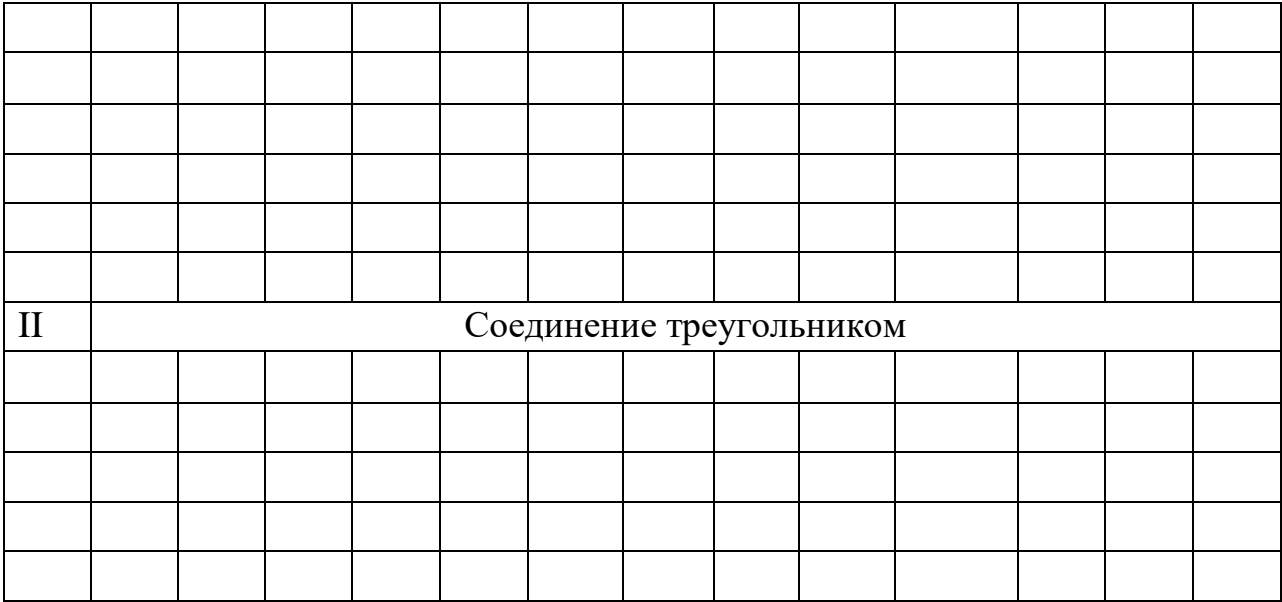

5) Тумб. S<sub>1</sub> в положение «Н» и перемещая, ползун **Кнагр**  $\rightarrow$ к 0, что соответствует увеличению нагрузки на генератор и на вал двигателя, снять ещё 4-5 показаний приборов.

6) Отключить стенд тумблером **K** . S<sub>4</sub> перевести в нейтральное положение.

5. Произвести обработку результатов:

$$
P_{\text{astr}} = W_1 + W_2 + W_3 = 3W =
$$
  
\n
$$
P_2 = U_2 I_4 =
$$
  
\n
$$
S_{\text{non}} = 3U_1 I_1 =
$$
  
\n
$$
\eta = \frac{P_2}{P_{\text{axm}}} =
$$
  
\n
$$
\cos \varphi_1 = \frac{P_{\text{axm}}}{S_{\text{non}}} =
$$
  
\n
$$
M = \frac{60P_2}{2m_2} = 9.55 \frac{P_2}{n_2} =
$$
  
\n
$$
s_{\text{ex}} = \frac{n_1 - n_2}{n_1} \cdot 100 =
$$

6. По показателям из таблицы 13 построить механические характеристики n<sub>2</sub>(M) для соединения «звездой» и «треугольником» на общем графике, сделать вывод.

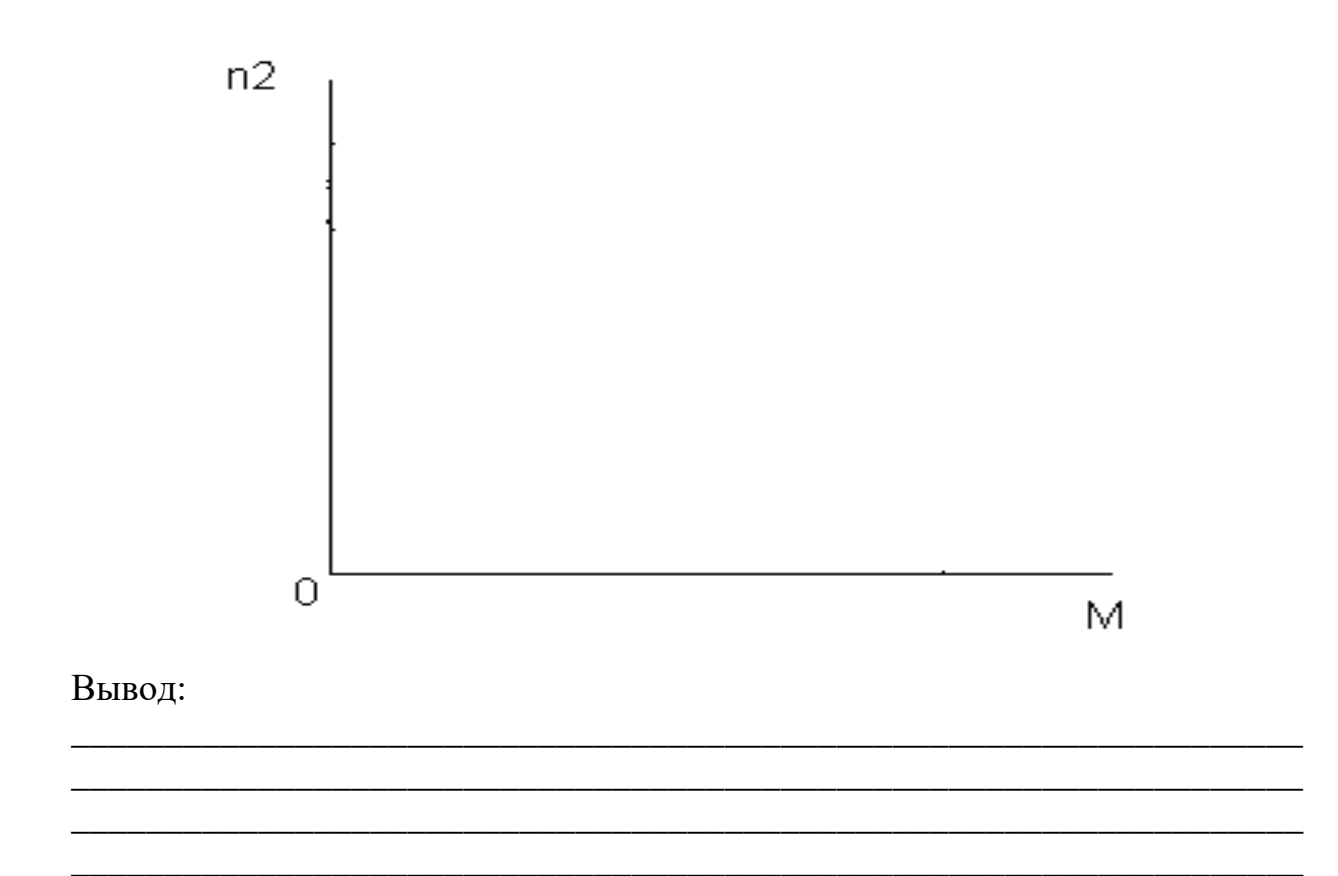

7. Построить рабочие характеристики для « Y » (соединение звездой).

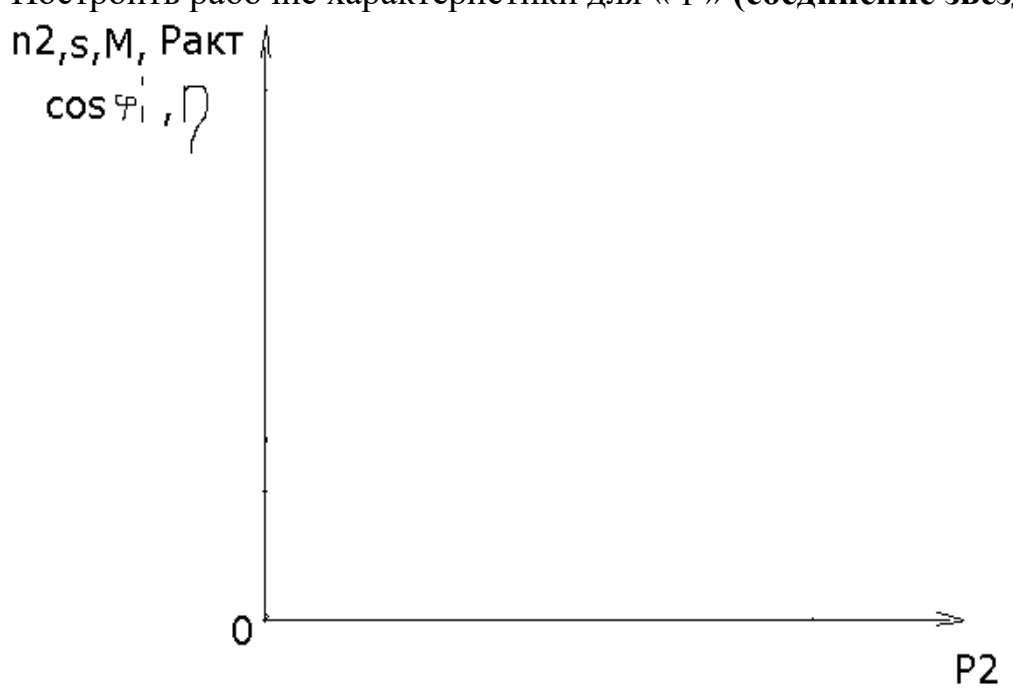

8. Построить рабочие характеристики для « Д » (соединение треугольником).

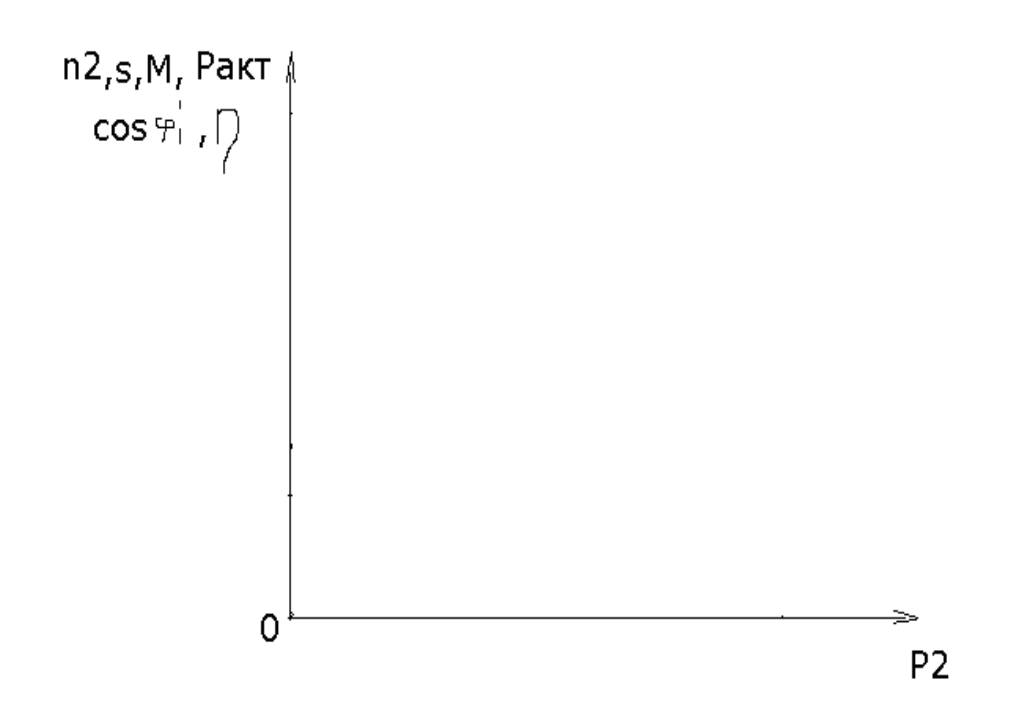

#### Вывод:

Контрольные вопросы:

- 1. Объяснить устройство и принцип действия асинхронного двигателя.
- 2. Как изменить направление вращения трёхфазного асинхронного лвигателя?
- 3. Что такое скольжение и как оно определяется?
- 4. Почему пусковой ток больше номинального?
- 5. Какова частота вращения основного магнитного поля и чему равно количество пар полюсов (р)?
- 6. Какова частота переменного тока в обмотке ротора при номинальной нагрузке?
- 7. Какой двигатель называют асинхронным?
- 8. Какие характеристики асинхронного двигателя называют рабочими. Как их получить?
- 9. Как изменяется скорость вращения асинхронного двигателя при изменении нагрузки?
- 10. Какие величины называют КПД и коэффициентом мощности трехфазного асинхронного двигателя? Как их найти?
- 11. Раскройте смысл механической характеристики данного асинхронного лвигателя

### **УЧЕБНО-МЕТОДИЧЕСКОЕ И ИНФОРМАЦИОННОЕ ОБЕСПЕЧЕНИЕ ДИСЦИПЛИНЫ Основная литература***:*

<span id="page-46-2"></span><span id="page-46-1"></span><span id="page-46-0"></span>1. Рекус, Г. Г. Сборник задач и упражнений по электротехнике и основам электроники [Электронный ресурс] : учеб. пособие / Г. Г. Рекус, А. И. Белоусов. – 2-е изд., перераб. – М. : Директ-Медиа, 2014. – 417 с. – URL: http://biblioclub.ru/index.php?page=book&id=236121.

2. Рекус, Г. Г. Лабораторный практикум по электротехнике и основам электроники [Электронный ресурс] : учеб. пособие / Г. Г. Рекус, В. Н. Чесноков. – 2-е изд., перераб. и дополн. – М. : Директ-Медиа, 2014. – 256 с. – URL: http://biblioclub.ru/index.php?page=book&id=236120.

3. Электротехника и электроника [Электронный ресурс] : индивидуальные задания для самост. работы и рекомендации по их выполнению для студ. заочной формы обуч. / сост.: Маслов М. Ю., Ружников В. А., Скачков Д. А.; Поволжский гос. ун-т телекоммуникаций и информатики; кафедра электродинамики и антенн. – Самара, 2011. – 18 с. – URL: http://window.edu.ru/resource/911/76911.

#### **Дополнительная литература***:*

<span id="page-46-3"></span>1. Дорошков, А. В. Теория и практика виртуальных исследований устройств электроники [Электронный ресурс] : учеб. пособие. - СПб. : НИУ ИТМО; ИХиБТ, 2013. – 151 с. – ISBN/ISSN:978-5-7577-0432-6. – URL: http://window.edu.ru/resource/295/80295

2. Новожилов, О. П. Электротехника и электроника : учебник для студентов высш. учеб. заведений, обучающихся по направлениям подготовки «Информатика и вычислительная техника» / О. П. Новожилов. – М. : Гардарики, 2008. – 653 с.: ил. – ISBN 978-5-8297-0340-0.

3. Зиновьев, А. И. Расчёт линейных цепей синусоидального тока: Методические рекомендации к практическим занятиям и самостоятельной работе / А. И. Зиновьев, Л. А. Зиновьева; филиал КубГУ в г. Славянске-на-Кубани. – Славянск-на-Кубани : ИЦ филиала КубГУ в г. Славянске-на-Кубани, 2012. – 32 с.

4. Зиновьев, А. И. Расчёт цепей постоянного тока: Методические рекомендации к практическим занятиям и самостоятельной работе. / А. И. Зиновьев, Л. А. Зиновьева – Славянск-на-Кубани : ИЦ СГПИ, 2007. – 27 с.

#### **Электронные ресурсы***:*

<span id="page-46-4"></span>1. Электроника. Радиотехника // Каталог электронных ресурсов. – URL: http://www.edu.ru/modules.php?op=modload&name=Web\_Links&file=index&l\_o p=viewlink&cid=1491&fids[]=2666.

2. Университетская библиотека он-лайн : электронно-библиотечная система. – URL: http://biblioclub.ru/.

3. Электронно-библиотечная система издательства «Лань». – URL: http://e.lanbook.com/.

4. Единое окно доступа к образовательным ресурсам : федеральная информационная система. – URL: http://window.edu.ru/.

5. eLibrary.ru : научная электронная библиотека. – URL: http://elibrary.ru/.

Учебное издание

**Радченко** Николай Евгеньевич

# ЭЛЕКТРОТЕХНИКА И ЭЛЕКТРОНИКА

Раздел «Электрические машины»

Методические материалы к проведению лабораторного практикума, изучению разделов дисциплины и организации самостоятельной работы студентов 4-го курса бакалавриата, обучающихся по направлению 44.03.05 Педагогическое образование (с двумя профилями подготовки – Технология, Экономика) очной формы обучения

Подписано в печать 10.07.2018 г. Формат 60х84/16. Бумага типографская. Гарнитура «Таймс» Печ. л. 2,93. Уч.-изд. л. 1,55 Тираж 1 экз. Заказ № 76

Филиал Кубанского государственного университета в г. Славянске-на-Кубани 353560, Краснодарский край, г. Славянск-на-Кубани, ул. Кубанская, 200

Отпечатано в издательском центре филиала Кубанского государственного университета в г. Славянске-на-Кубани 353560, Краснодарский край, г. Славянск-на-Кубани, ул. Кубанская, 200